# Natural Language Processing Natural Language Processing with Deep Learning with Deep Learning CS224N/Ling284 CS224N/Ling284

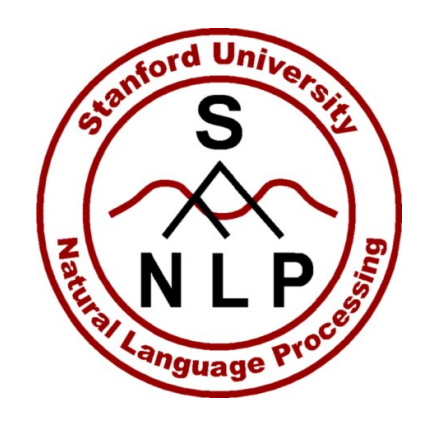

#### Christopher Manning Lecture 4: Backpropagation and computation graphs Christopher Mannesophique and Richard Society and Richard Society and Richard Society and Richard Society and Richard Society and Richard Society and Richard Society and Richard Society and Richard Society and Richard Soci

#### **Lecture Plan**

Lecture 4: Backpropagation and computation graphs

- 1. Matrix gradients for our simple neural net and some tips [15 mins]
- 2. Computation graphs and backpropagation [40 mins]
- 3. Stuff you should know [15 mins]
	- a. Regularization to prevent overfitting
	- b. Vectorization
	- c. Nonlinearities
	- d. Initialization
	- e. Optimizers
	- f. Learning rates

### **1. Derivative wrt a weight matrix**

- Let's look carefully at computing
	- Using the chain rule again:

 $\frac{\partial s}{\partial \boldsymbol{W}} = \frac{\partial s}{\partial \boldsymbol{h}} \frac{\partial \boldsymbol{h}}{\partial \boldsymbol{z}} \frac{\partial \boldsymbol{z}}{\partial \boldsymbol{W}}$ 

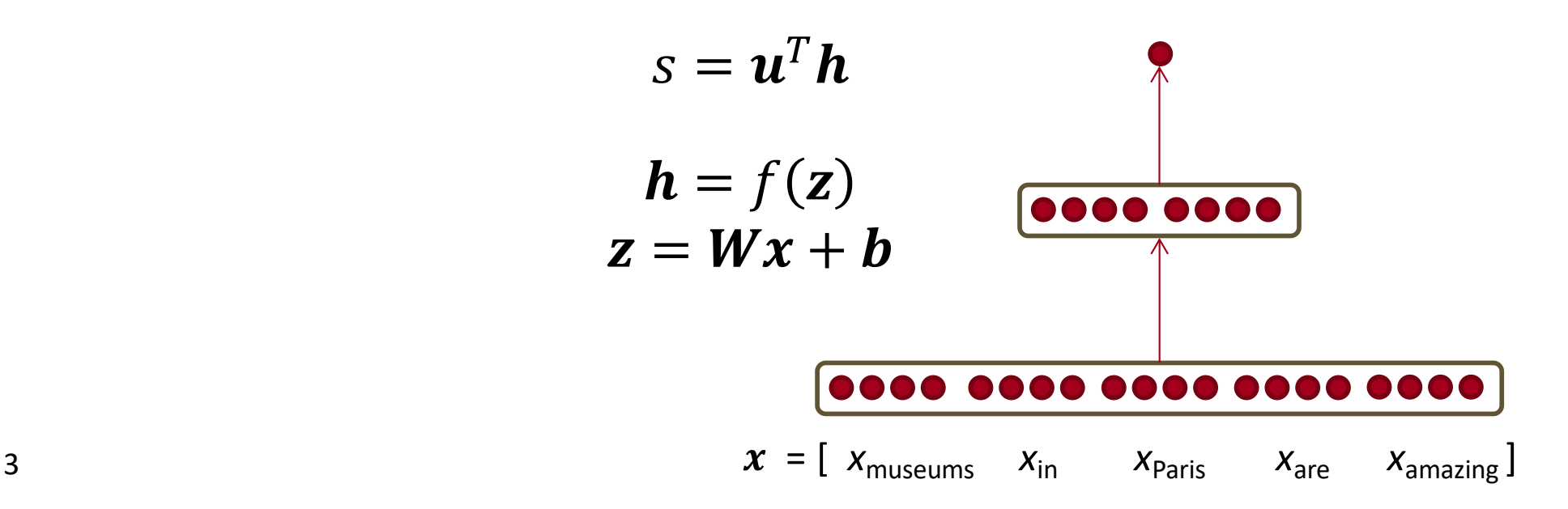

 $\frac{\partial s}{\partial \bm{W}}$ 

### **Deriving gradients for backprop**

• For this function (following on from last time):

$$
\frac{\partial s}{\partial W} = \delta \frac{\partial z}{\partial W} = \delta \frac{\partial}{\partial W} W x + b
$$

- Let's consider the derivative of a single weight *Wij*
- *Wij* only contributes to *zi*
	- For example:  $W_{23}$  is only used to compute  $z_2$  not  $z_1$

$$
\frac{\partial z_i}{\partial W_{ij}} = \frac{\partial}{\partial W_{ij}} \mathbf{W}_i \cdot \mathbf{x} + b_i
$$

$$
= \frac{\partial}{\partial W_{ij}} \sum_{k=1}^d W_{ik} x_k = x_j
$$

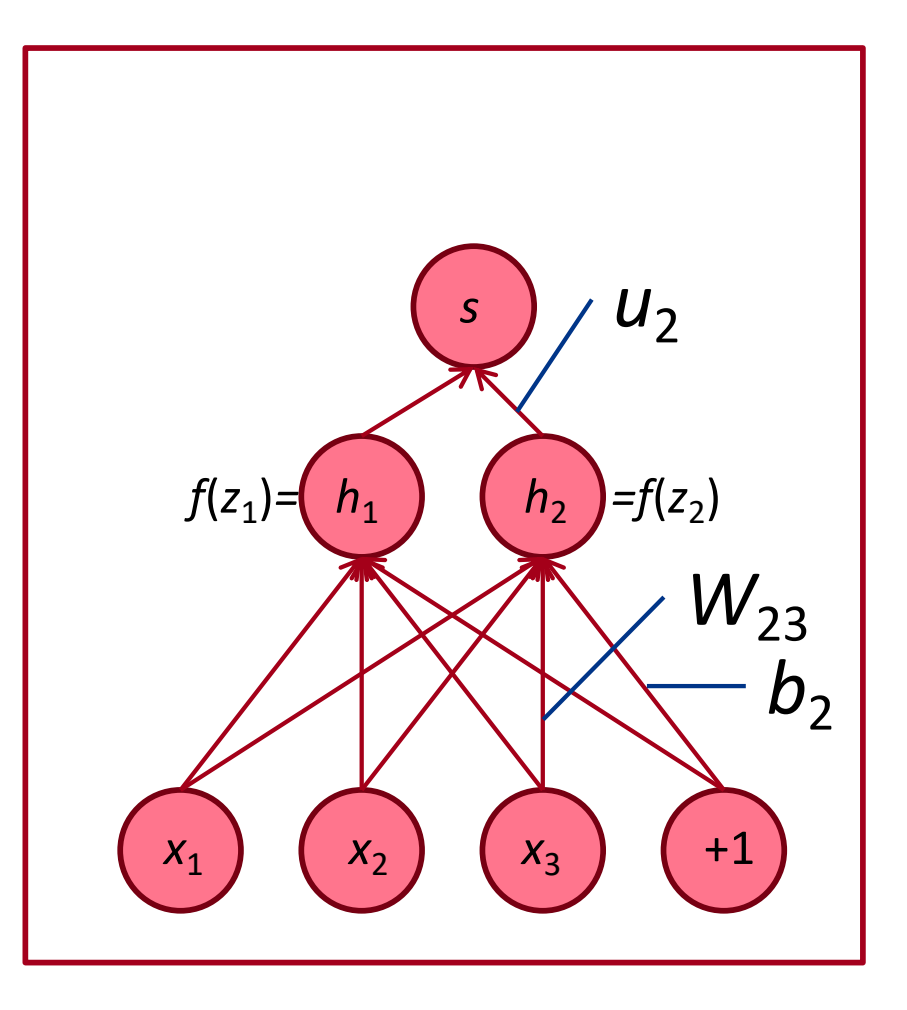

### **Deriving gradients for backprop**

• So for derivative of single  $W_{ij}$ :

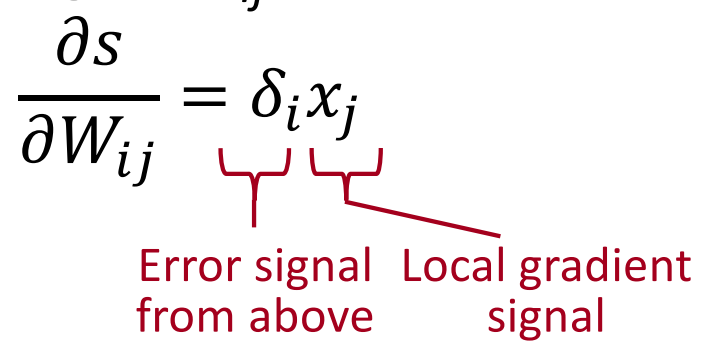

- We want gradient for full *W*  but each case is the same
- Overall answer: Outer product:

$$
\frac{\partial s}{\partial \bm{W}} = \bm{\delta}^T \bm{x}^T
$$

$$
[n \times m] \quad [n \times 1][1 \times m]
$$

### **Deriving gradients: Tips**

- **Tip 1**: Carefully define your variables and keep track of their dimensionality!
- **Tip 2**: Chain rule! If  $y = f(u)$  and  $u = g(x)$ , i.e.,  $y = f(g(x))$ , then:  $\partial y$   $\partial y$   $\partial u$  $\partial x$ =  $\partial u \, \partial x$

Keep straight what variables feed into what computations

- **Tip 3**: For the top softmax part of a model: First consider the derivative wrt  $f_c$  when  $c = y$  (the correct class), then consider derivative wrt  $f_c$  when  $c \neq y$  (all the incorrect classes)
- **Tip 4**: Work out element-wise partial derivatives if you're getting confused by matrix calculus!
- **Tip 5:** Use Shape Convention. Note: The error message  $\delta$  that arrives at a hidden layer has the same dimensionality as that hidden layer 6

#### **Deriving gradients wrt words for window model**

• The gradient that arrives at and updates the word vectors can simply be split up for each word vector:

• Let 
$$
\nabla_x J = W^T \delta = \delta_{x_{window}}
$$

- With  $x_{window} = [x_{museums} \ x_{in} \ x_{Paris} \ x_{are} \ x_{amazing}]$
- $\delta_{window} = \left[\begin{array}{c} \nabla_{x_{museums}} \\ \nabla_{x_{in}} \\ \nabla_{x_{Paris}} \\ \nabla_{x_{are}} \\ \nabla_{x_{amazing}} \end{array}\right] \in \mathbb{R}^{5d}$ • We have

### **Updating word gradients in window model**

- This will push word vectors around so that they will (in principle) be more helpful in determining named entities.
- For example, the model can learn that seeing  $x_{in}$  as the word just before the center word is indicative for the center word to be a location

### **A pitfall when retraining word vectors**

- **Setting:** We are training a logistic regression classification model for movie review sentiment using single words.
- In the training data we have "TV" and "telly"
- In the testing data we have "television"
- The pre-trained word vectors have all three similar:

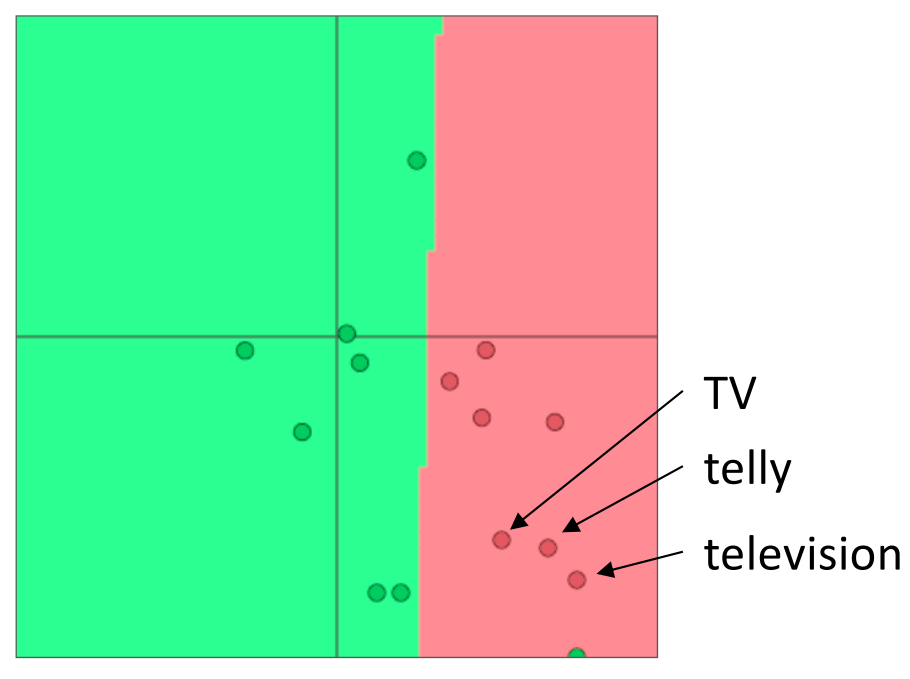

• **Question: What happens when we update the word vectors?** 9

## **A pitfall when retraining word vectors**

- **Question:** What happens when we update the word vectors?
- **Answer:**
	- Those words that are in the training data move around
		- "TV" and "telly"
	- Words not in the training data stay where they were
		- "television"

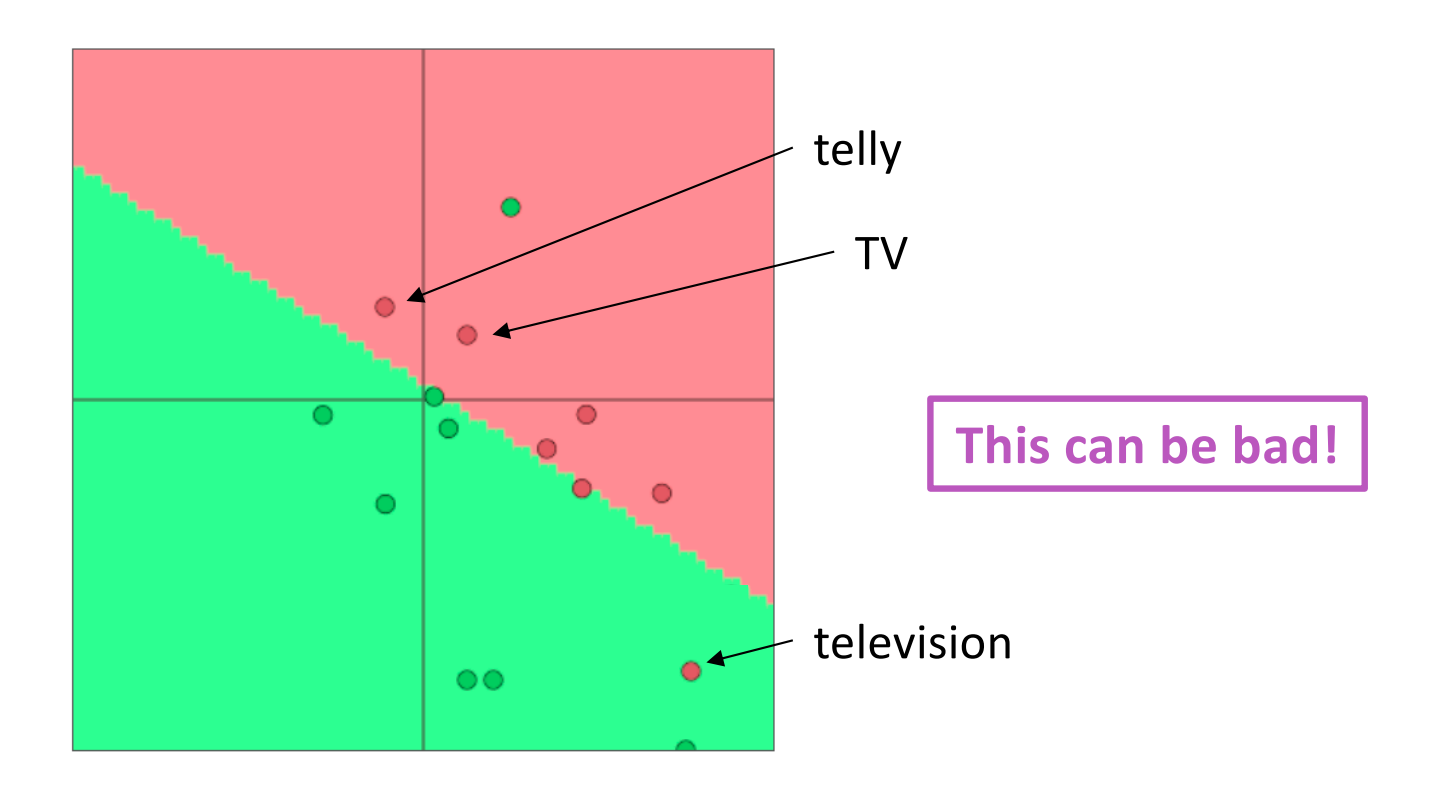

### **So what should I do?**

- **Question:** Should I use available "pre-trained" word vectors **Answer:**
	- Almost always, yes!
	- They are trained on a huge amount of data, and so they will know about words not in your training data and will know more about words that are in your training data
	- Have 100s of millions of words of data? Okay to start random
- **Question:** Should I update ("fine tune") my own word vectors?
- **Answer:**
	- If you only have a small training data set, don't train the word vectors
	- If you have have a large dataset, it probably will work better to train = update = fine-tune word vectors to the task

We've almost shown you backpropagation

It's taking derivatives and using the (generalized) chain rule

Other trick: we **re-use** derivatives computed for higher layers in computing derivatives for lower layers so as to minimize computation

#### **2. Computation Graphs and Backpropagation**

- We represent our neural net equations as a graph
	- Source nodes: inputs
	- Interior nodes: operations

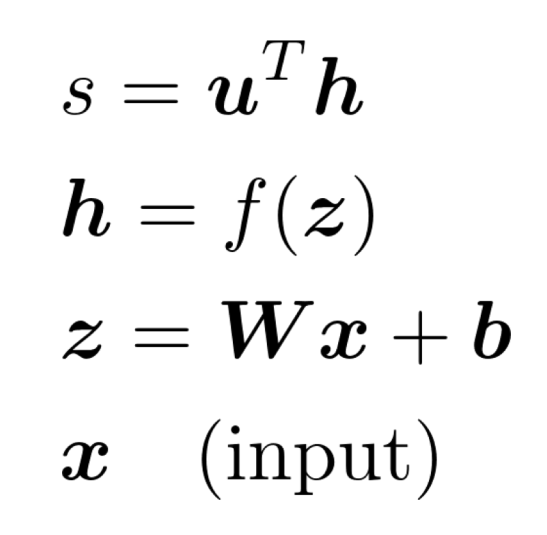

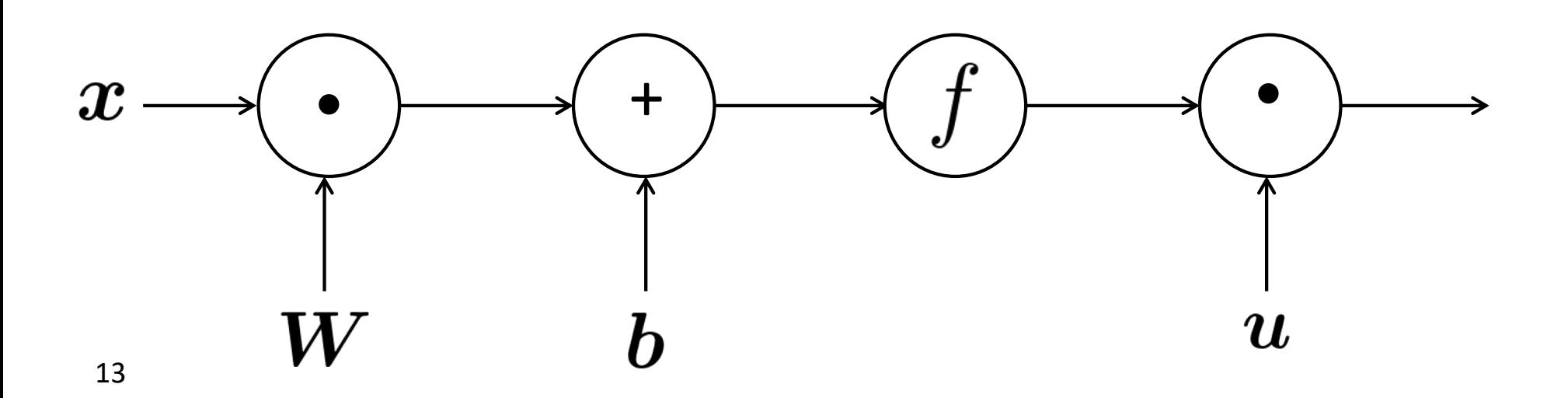

#### **Computation Graphs and Backpropagation**

- We represent our neural net equations as a graph
	- Source nodes: inputs
	- Interior nodes: operations
	- Edges pass along result of the operation

 $s = \boldsymbol{u}^T \boldsymbol{h}$  $h = f(z)$  $\boldsymbol{z} = \boldsymbol{W}\boldsymbol{x} + \boldsymbol{b}$  $\boldsymbol{x}$  (input)

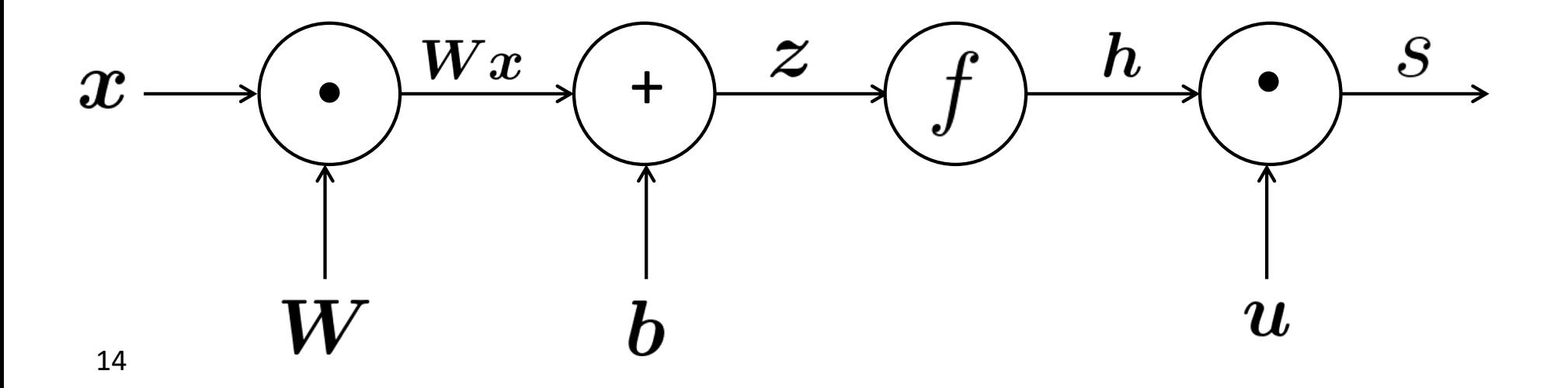

### **Computation Graphs and Backpropagation**

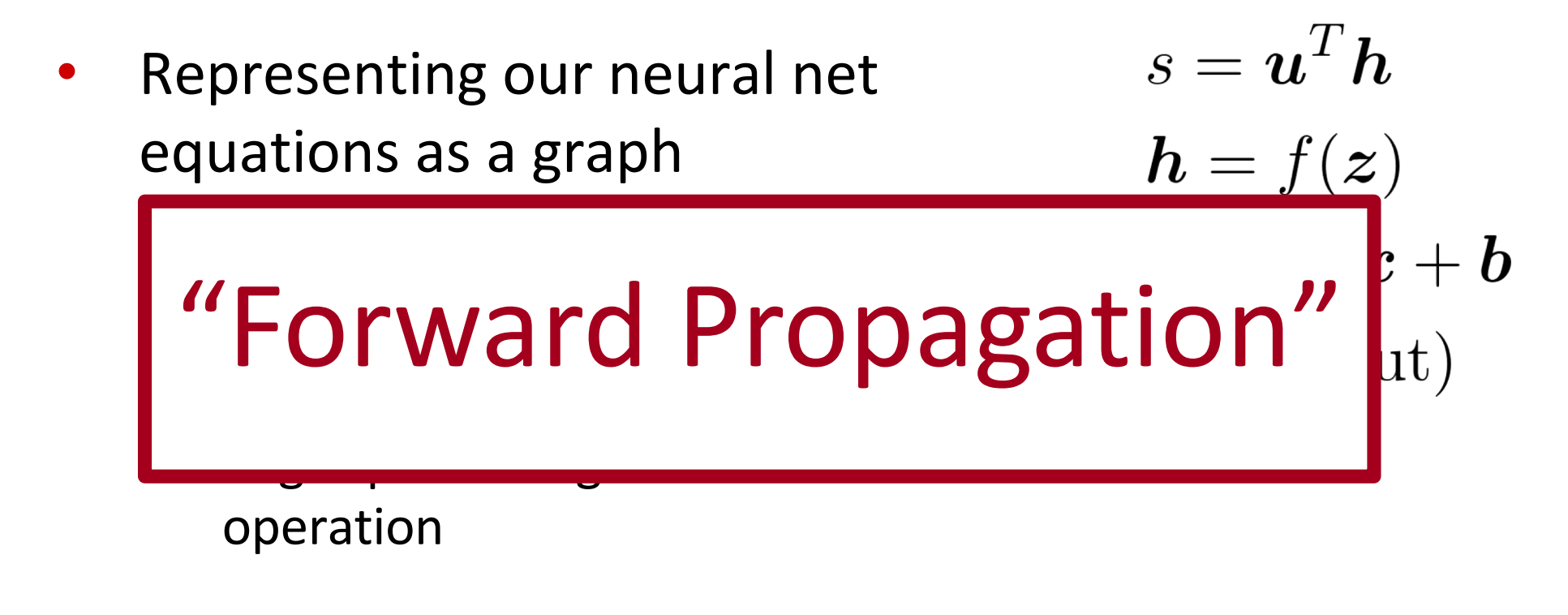

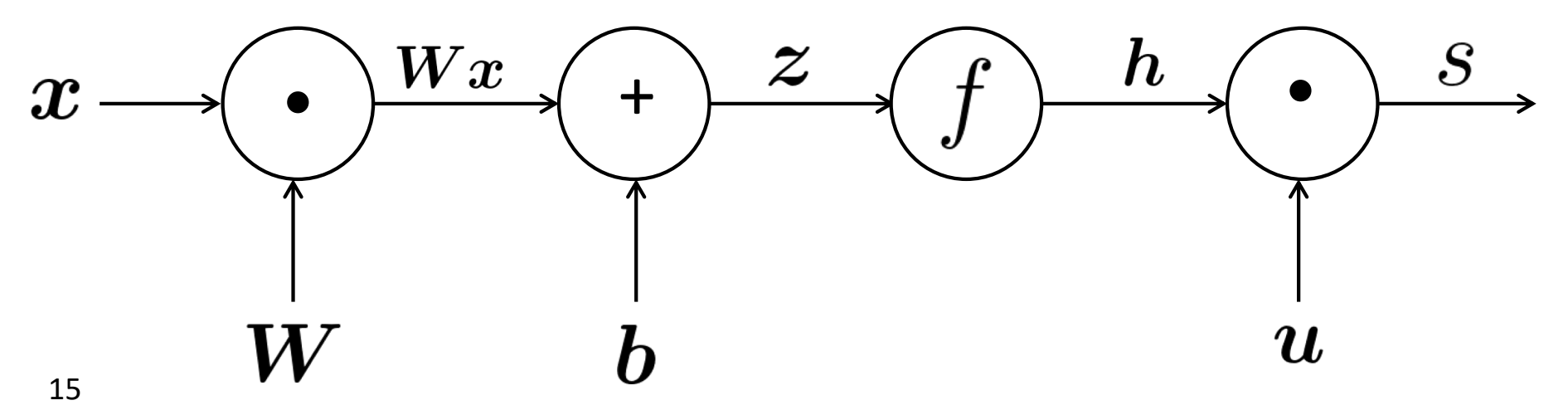

#### **Backpropagation**

- Go backwards along edges
	- Pass along **gradients**

 $s = \boldsymbol{u}^T \boldsymbol{h}$  $\mathbf{h} = f(\mathbf{z})$  $\boldsymbol{z} = \boldsymbol{W}\boldsymbol{x} + \boldsymbol{b}$ (input)  $\boldsymbol{x}$ 

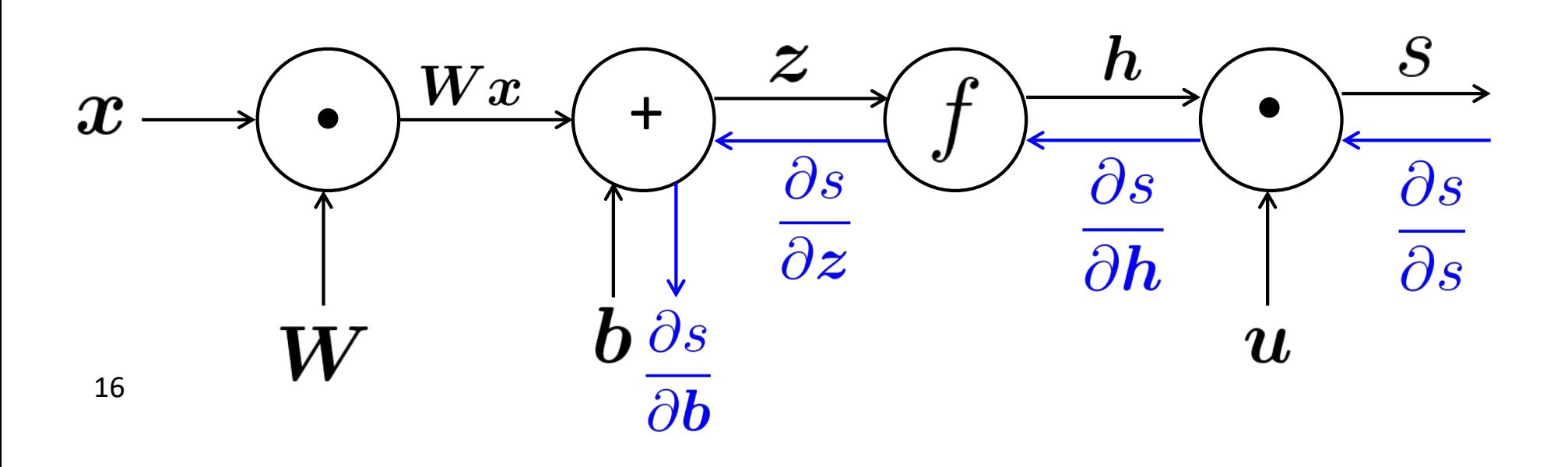

- Node receives an "upstream gradient"
- Goal is to pass on the correct "downstream gradient"

$$
\bm{h}=f(\bm{z})
$$

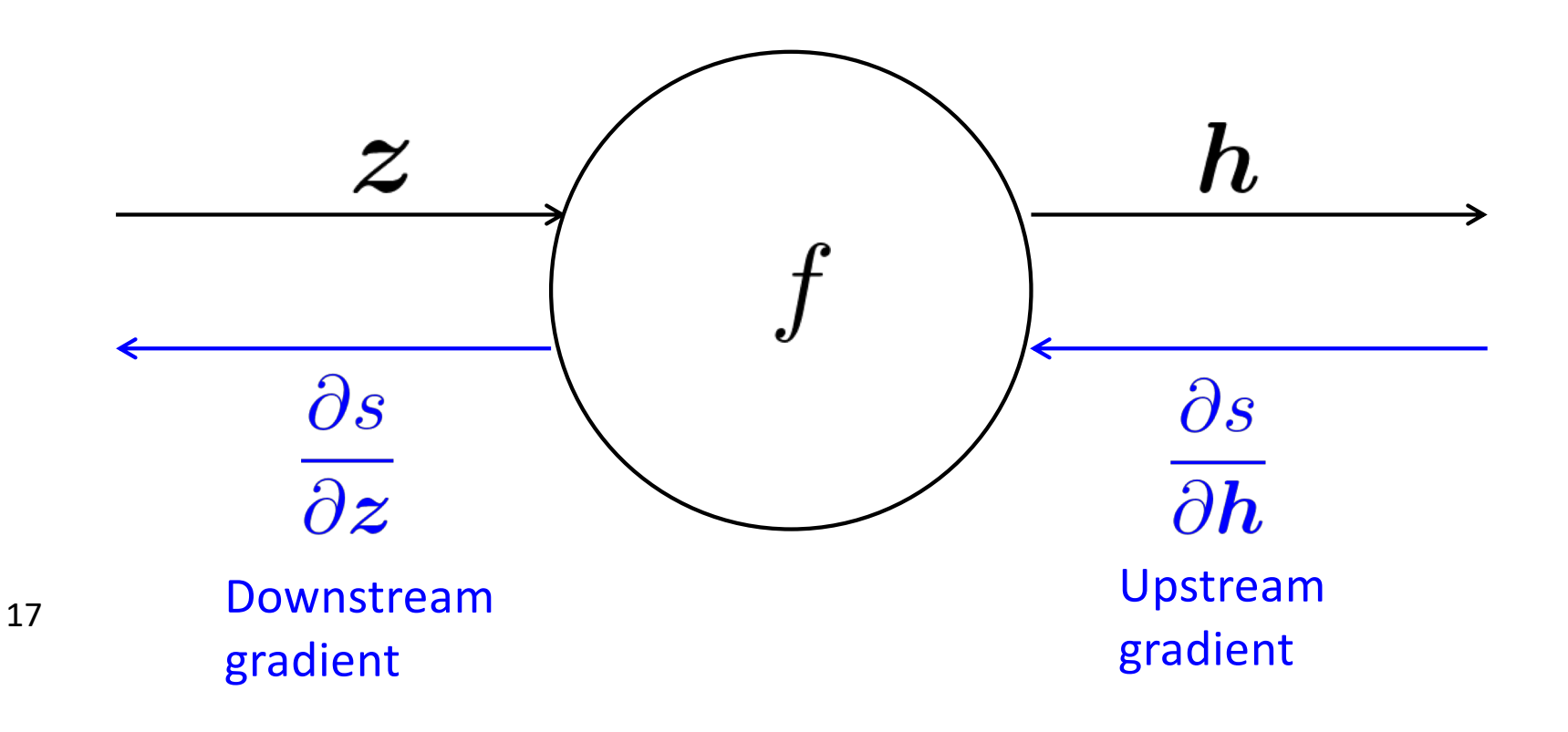

- Each node has a **local gradient**
	- The gradient of it's output with respect to it's input

$$
\boldsymbol{h}=f(\boldsymbol{z})
$$

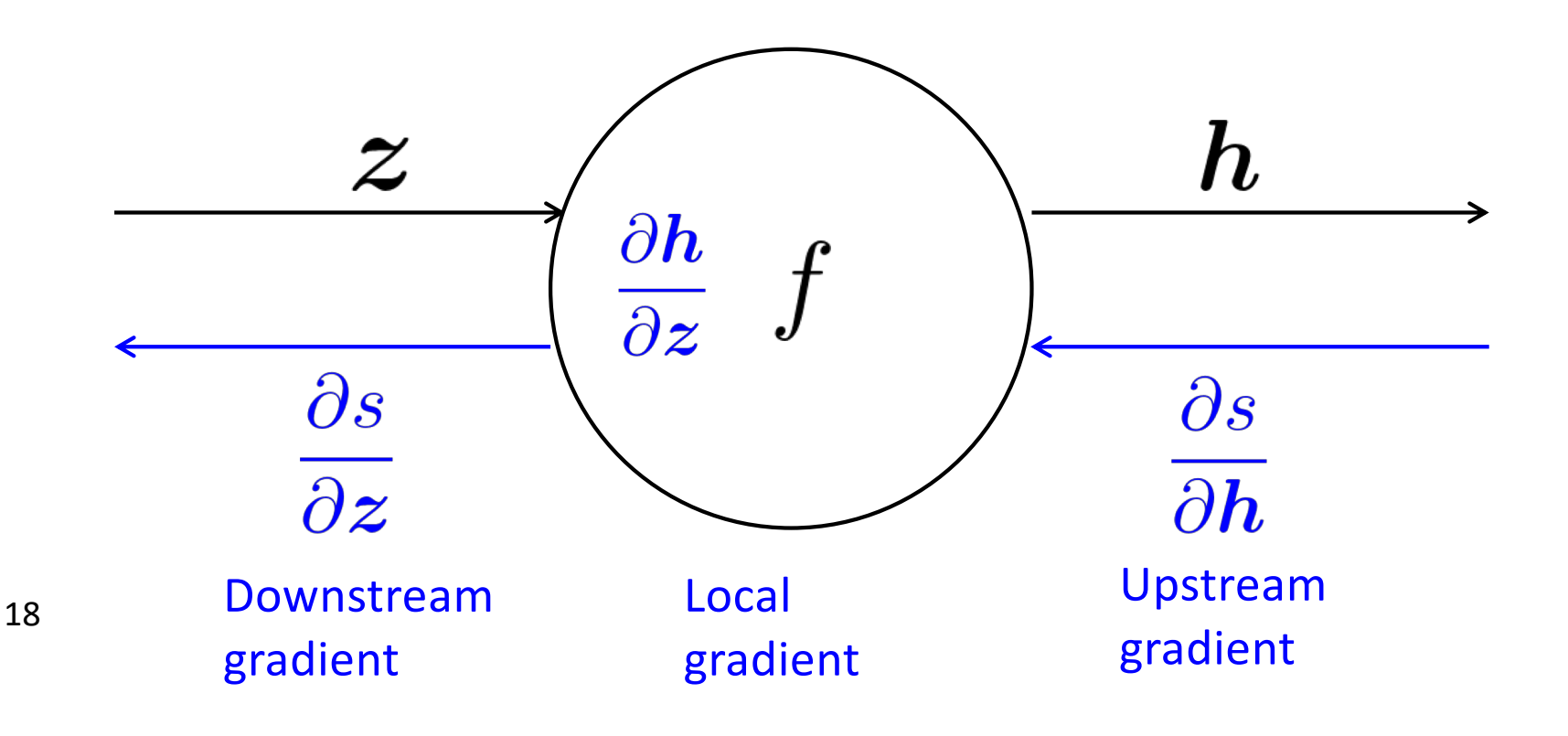

- Each node has a **local gradient**
	- The gradient of it's output with respect to it's input

$$
\boldsymbol{h}=f(\boldsymbol{z})
$$

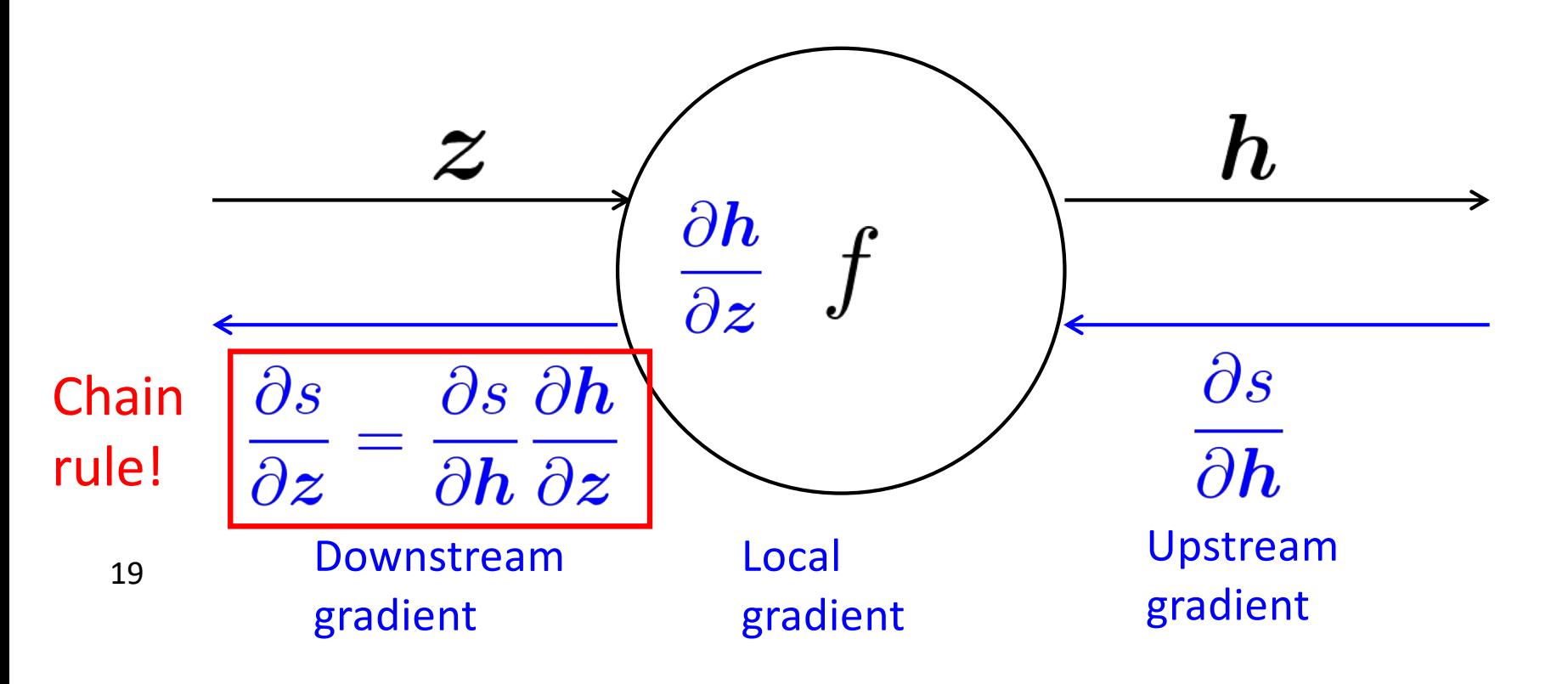

- Each node has a **local gradient**
	- The gradient of it's output with respect to it's input

$$
\bm{h}=f(\bm{z})
$$

• [downstream gradient] = [upstream gradient] x [local gradient]

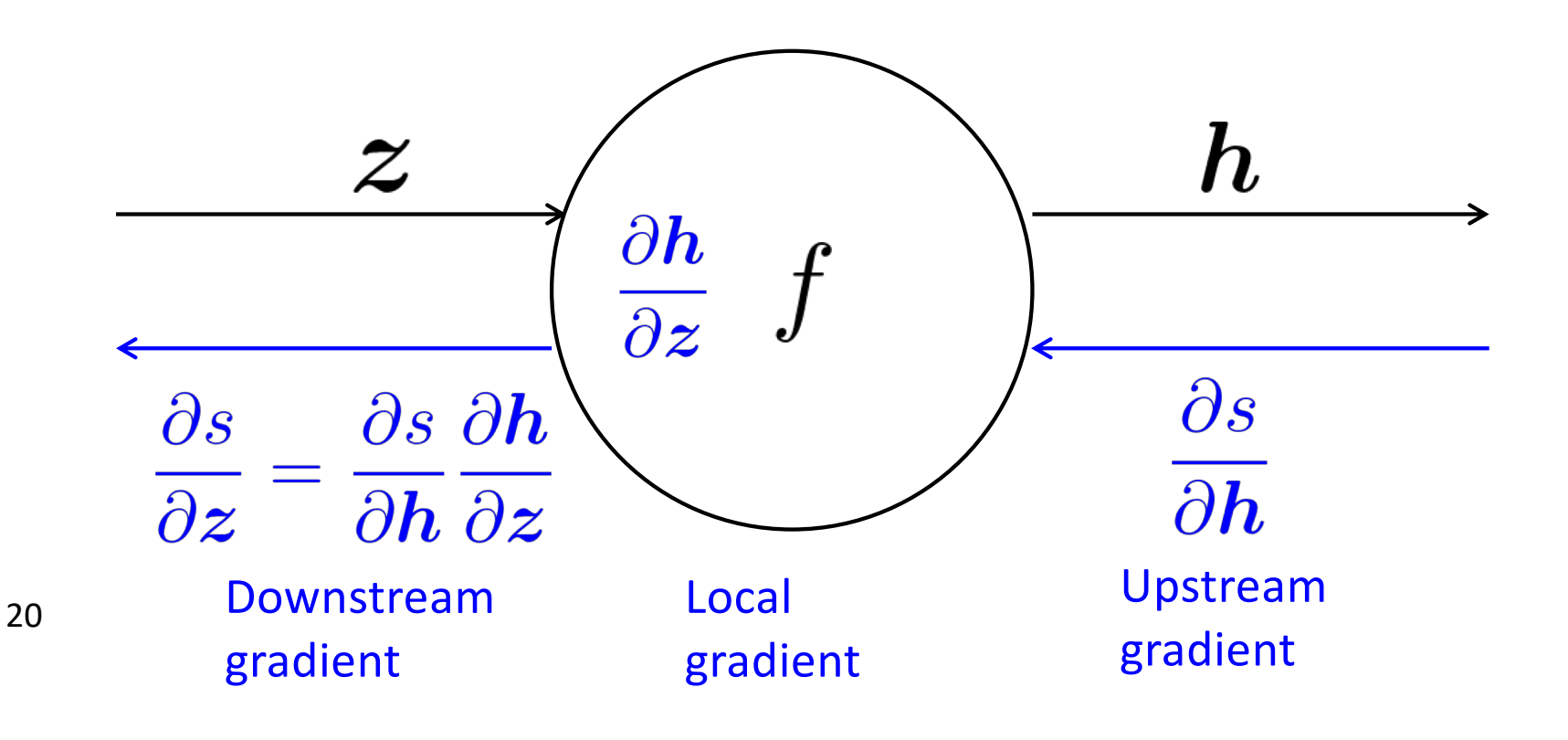

• What about nodes with multiple inputs?

$$
\Bigr|\; z=Wx
$$

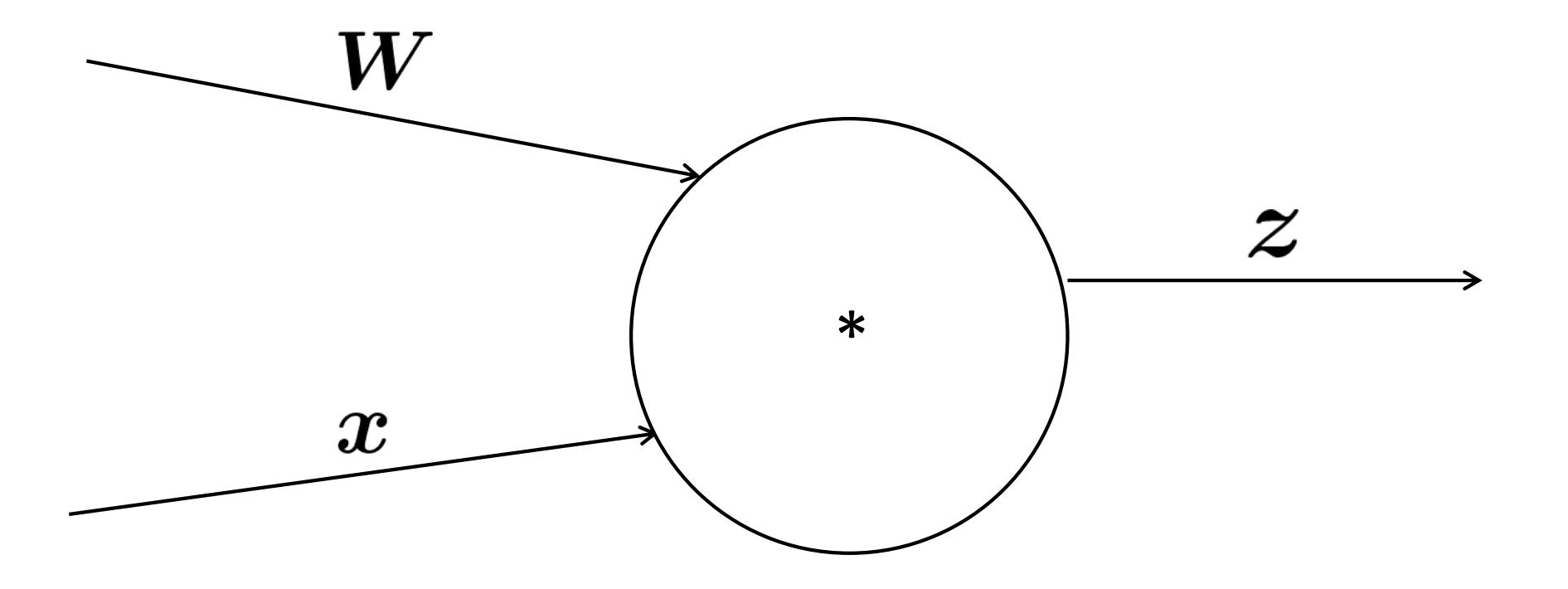

• Multiple inputs  $\rightarrow$  multiple local gradients

$$
\boxed{ \; z=Wx}
$$

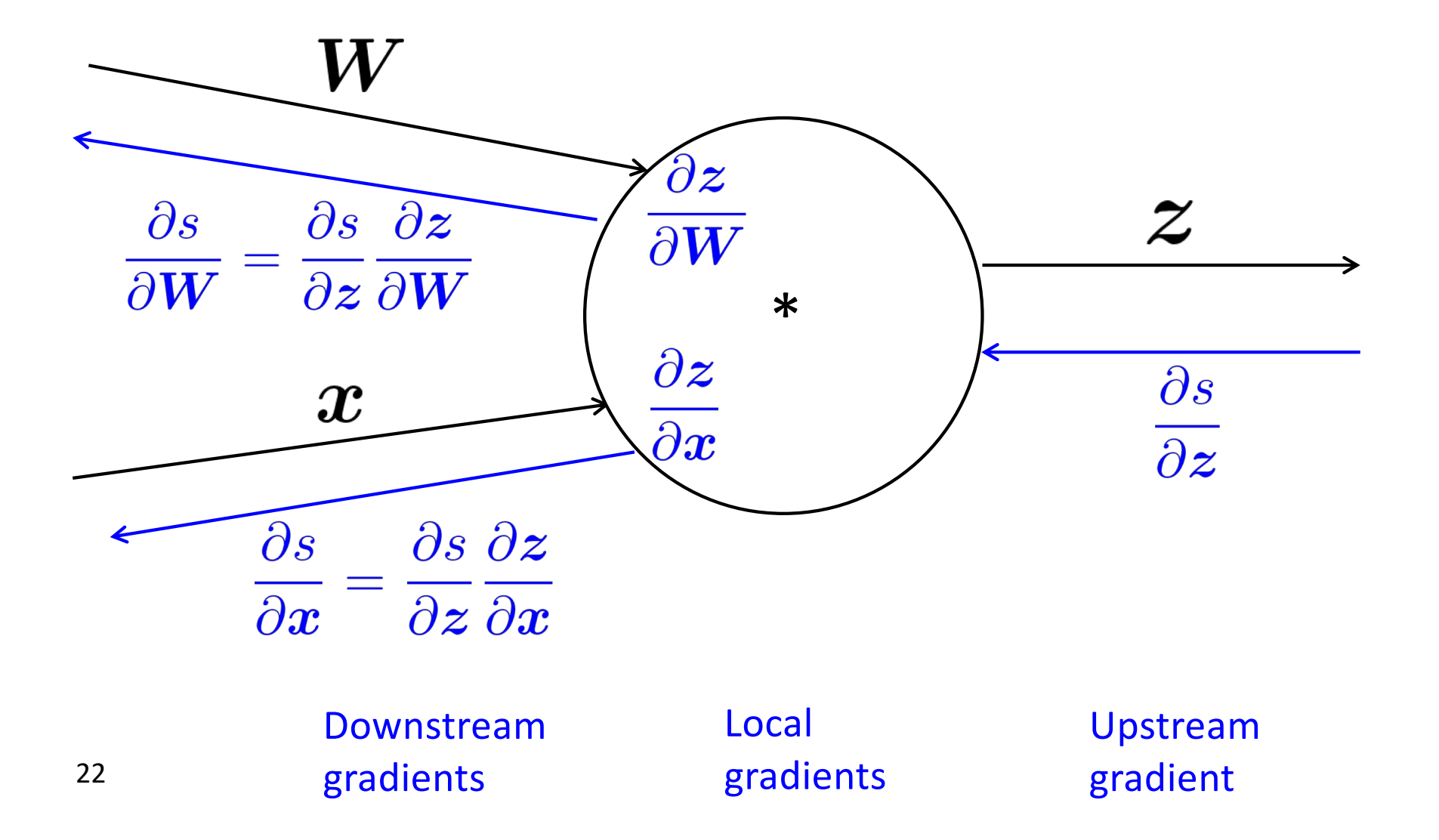

$$
f(x, y, z) = (x + y) \max(y, z)
$$
  

$$
x = 1, y = 2, z = 0
$$

$$
f(x, y, z) = (x + y) \max(y, z)
$$
  

$$
x = 1, y = 2, z = 0
$$

Forward prop steps

$$
a = x + y
$$
  
\n
$$
b = \max(y, z)
$$
  
\n
$$
f = ab
$$

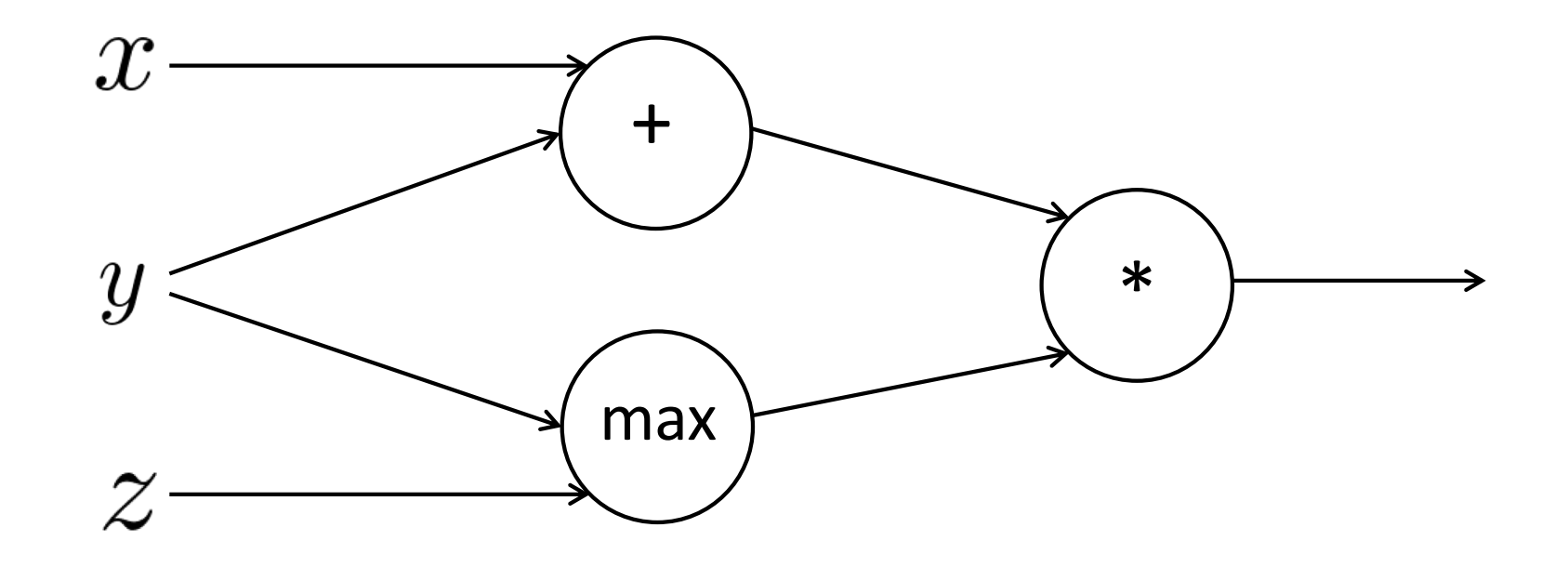

$$
f(x, y, z) = (x + y) \max(y, z)
$$
  

$$
x = 1, y = 2, z = 0
$$

Forward prop steps

 $a = x + y$  $b = \max(y, z)$  $f = ab$ 

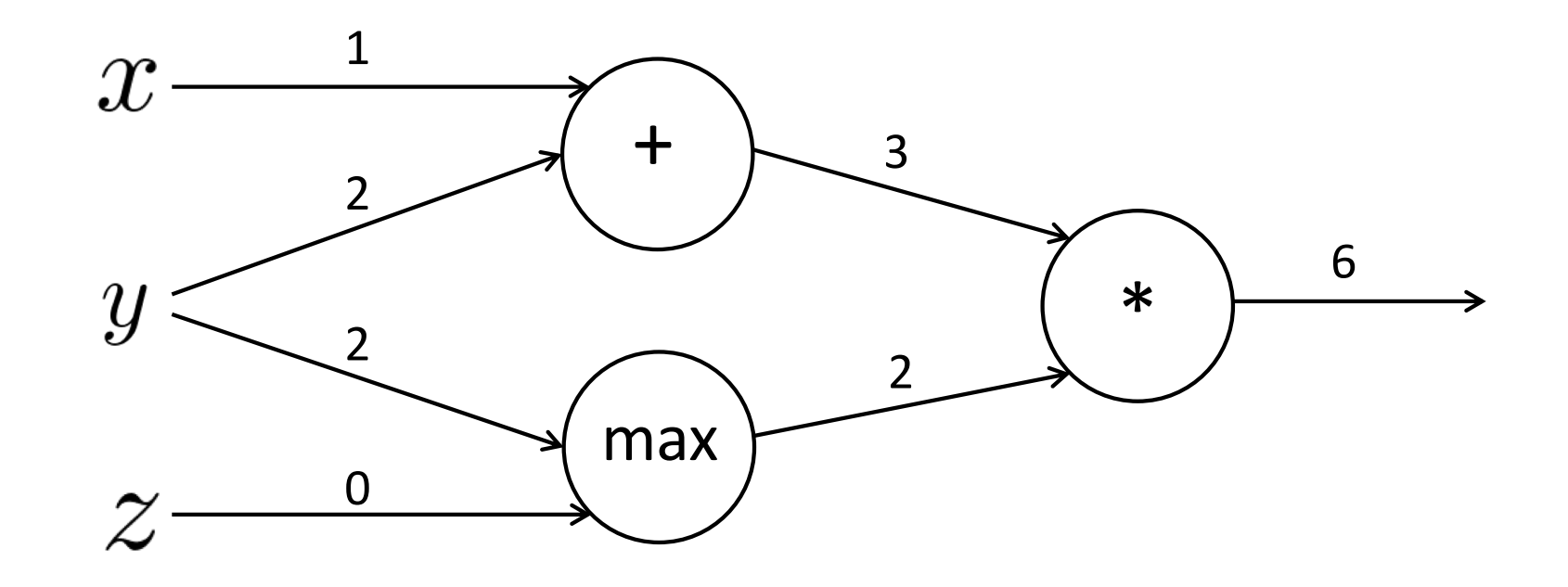

$$
f(x, y, z) = (x + y) \max(y, z)
$$

$$
x = 1, y = 2, z = 0
$$

Forward prop steps

$$
a = x + y
$$
  
\n
$$
b = \max(y, z)
$$
  
\n
$$
f = ab
$$

Local gradients

$$
\frac{\partial a}{\partial x} = 1 \quad \frac{\partial a}{\partial y} = 1
$$

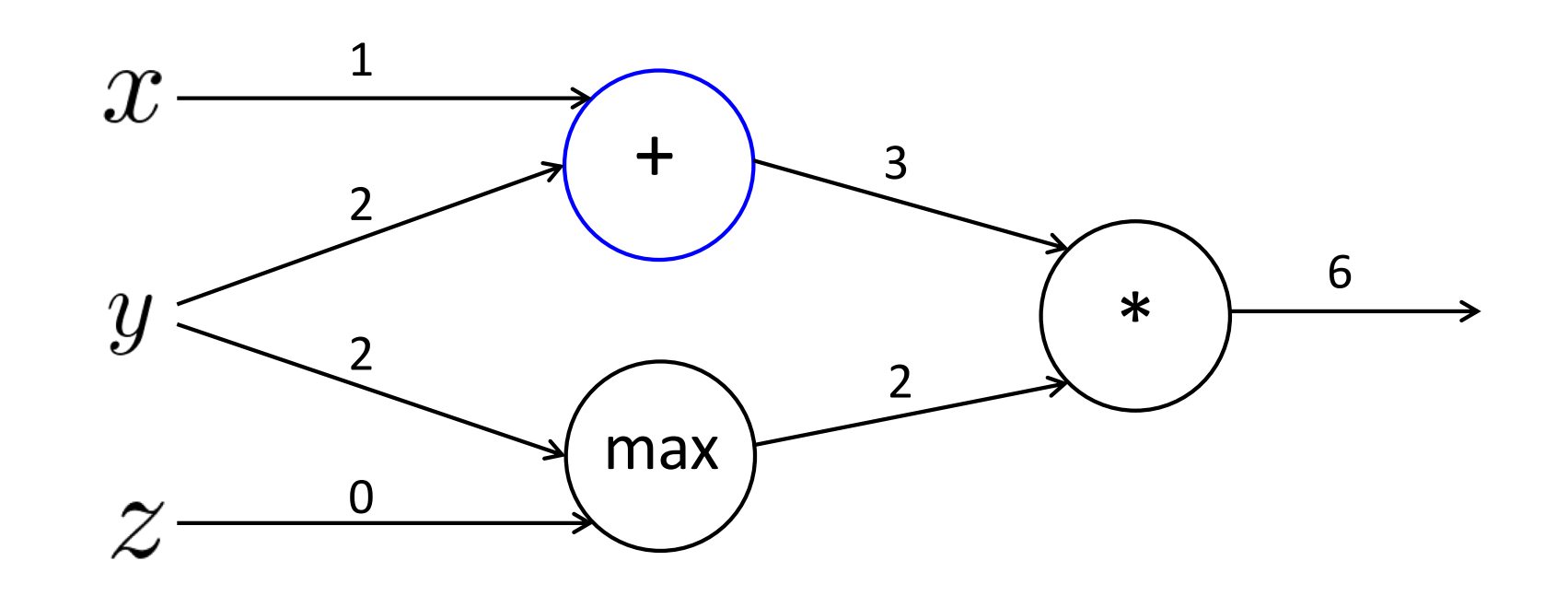

 $f(x, y, z) = (x + y) \max(y, z)$ <br>  $x = 1, y = 2, z = 0$ 

Forward prop steps

$$
a = x + y
$$
  

$$
b = \max(y, z)
$$
  

$$
f = ab
$$

Local gradients $\partial a$  $\partial a$ 

$$
\frac{\partial}{\partial x} = 1 \quad \frac{\partial}{\partial y} = 1
$$
  

$$
\frac{\partial b}{\partial y} = \mathbf{1}(y > z) = 1 \quad \frac{\partial b}{\partial z} = \mathbf{1}(z > y) = 0
$$

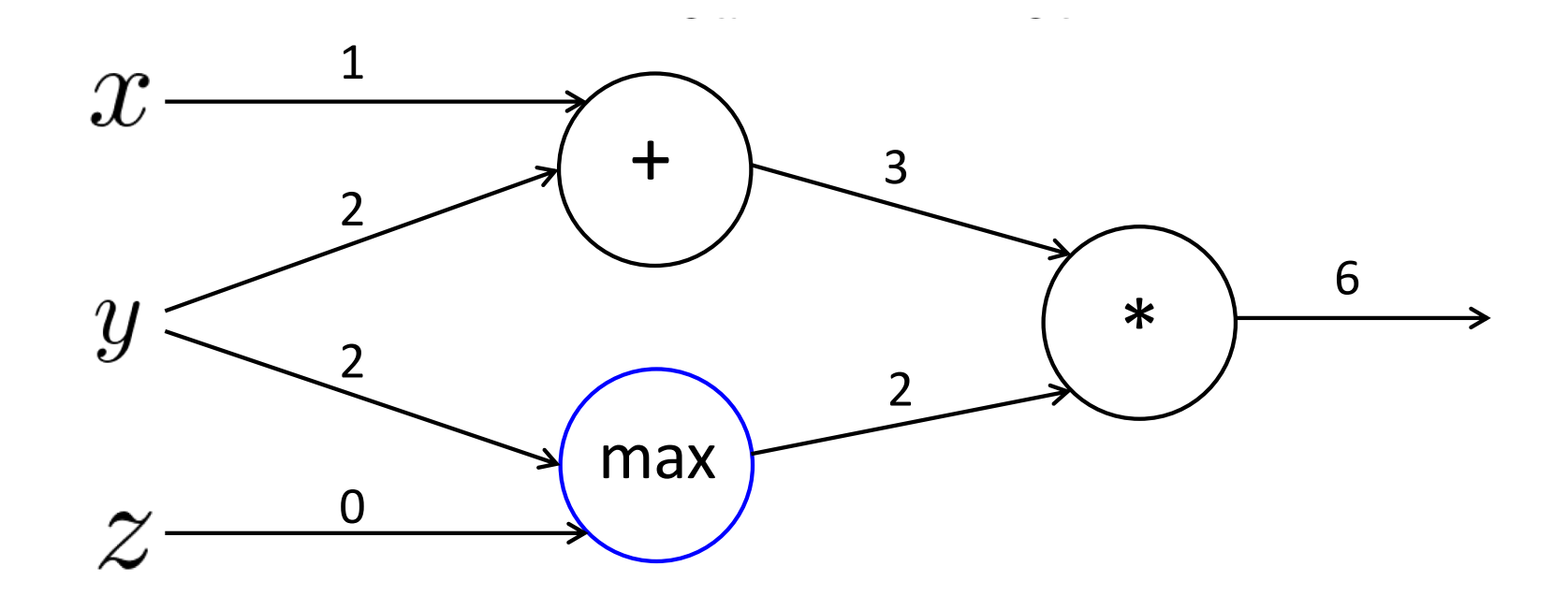

 $f(x, y, z) = (x + y) \max(y, z)$ <br>  $x = 1, y = 2, z = 0$ 

Forward prop steps

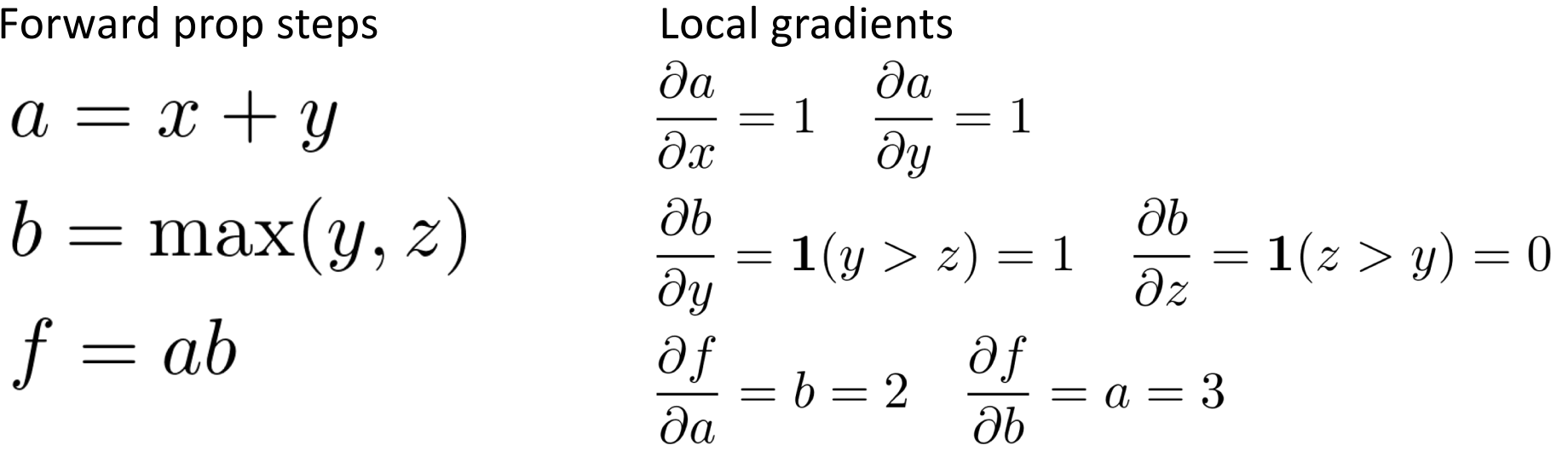

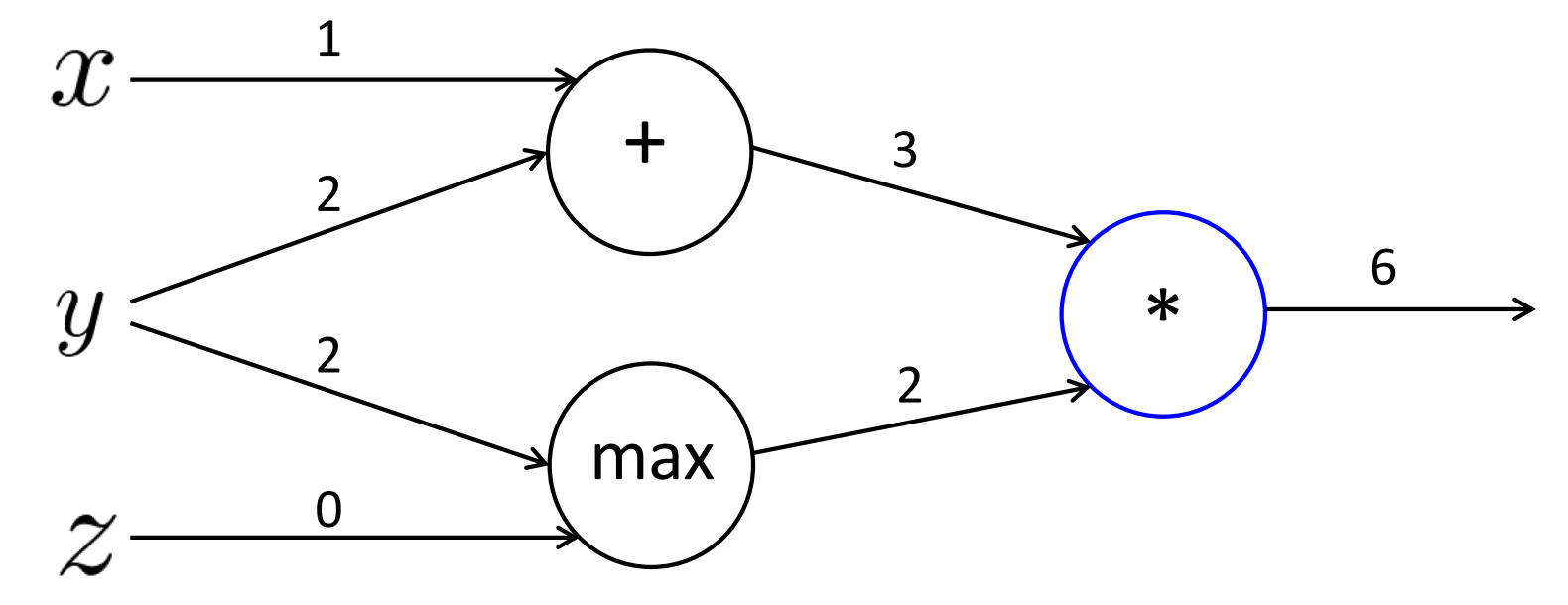

 $f(x, y, z) = (x + y) \max(y, z)$ <br>  $x = 1, y = 2, z = 0$ 

Forward prop steps

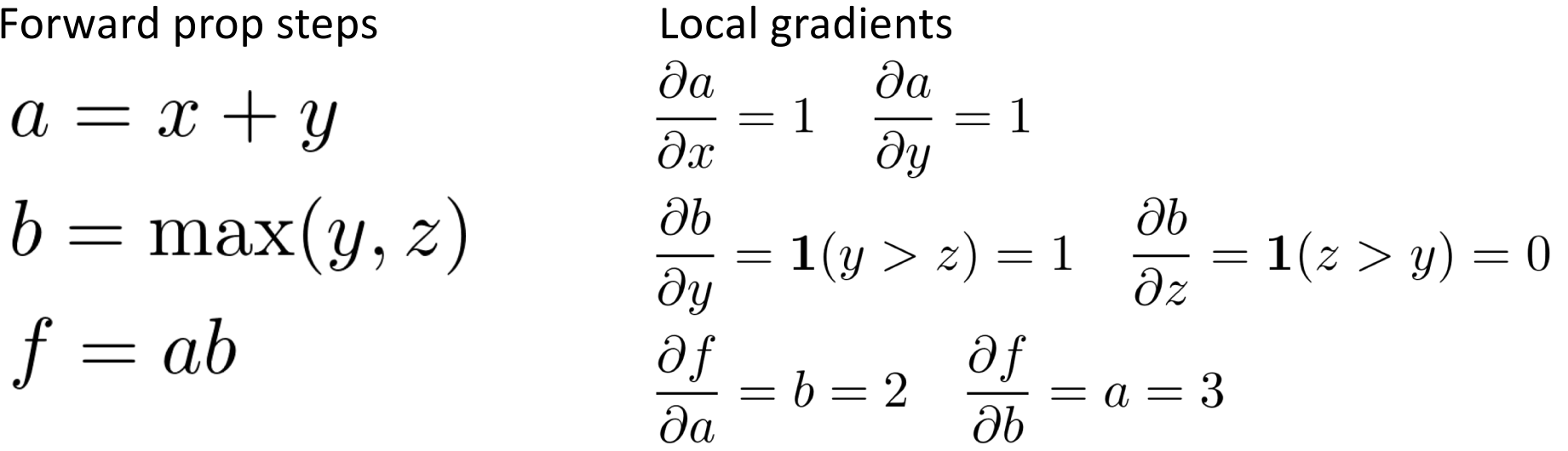

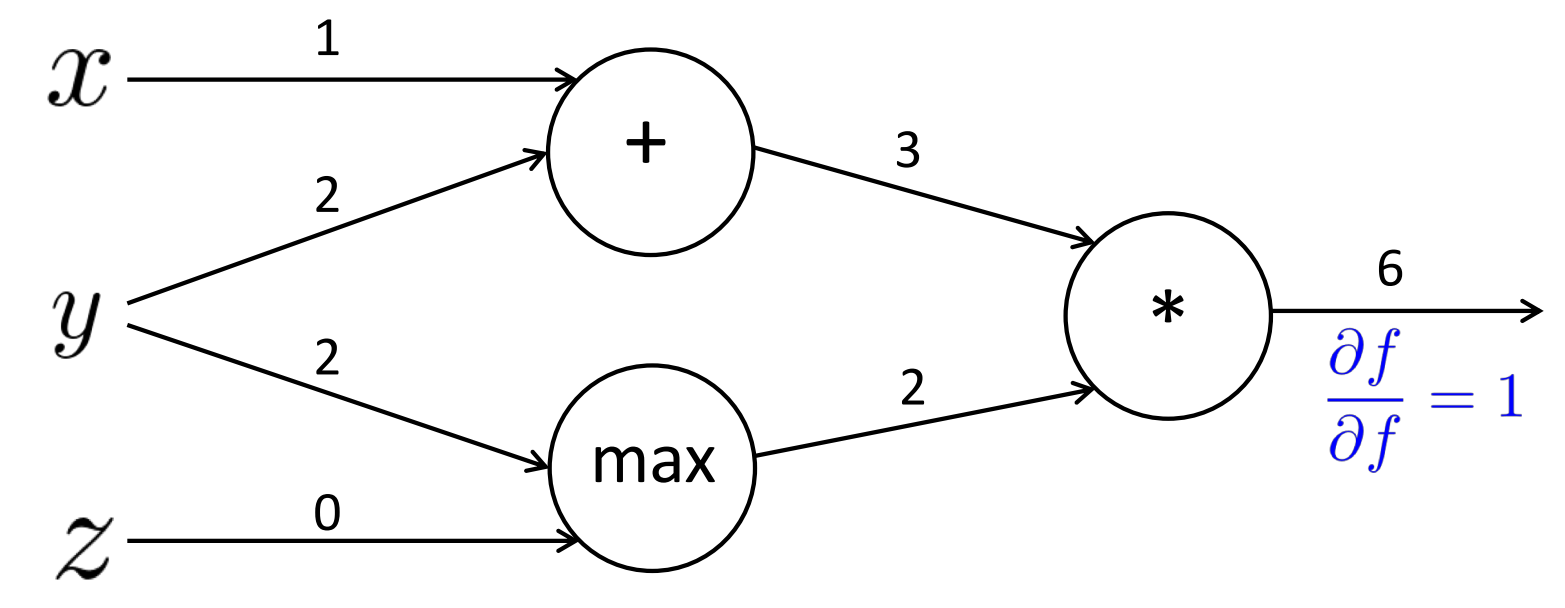

Forward prop steps

Conward prop steps

\n
$$
a = x + y \qquad \frac{\partial a}{\partial x} = 1 \qquad \frac{\partial a}{\partial y} = 1
$$
\n
$$
b = \max(y, z) \qquad \frac{\partial b}{\partial y} = 1(y > z) = 1 \qquad \frac{\partial b}{\partial z} = 1(z > y) = 0
$$
\n
$$
f = ab \qquad \frac{\partial f}{\partial a} = b = 2 \qquad \frac{\partial f}{\partial b} = a = 3
$$
\n
$$
x \qquad \qquad \frac{1}{1 \cdot 2} = 2 \qquad \qquad \frac{6}{1 \cdot 3} = 3
$$
\n
$$
z \qquad \qquad \frac{2}{1 \cdot 3} = 3 \qquad \qquad \frac{2}{1 \cdot 3} = 3
$$
\nupstream \* local = downstream

Local gradients

 $f(x, y, z) = (x + y) \max(y, z)$ <br>  $x = 1, y = 2, z = 0$ 

Forward prop steps

$$
f(x, y, z) = (x + y) \max(y, z)
$$

$$
x = 1, y = 2, z = 0
$$

Local gradients  $\frac{\partial a}{\partial x} = 1$   $\frac{\partial a}{\partial y} = 1$  $a = x + y$  $\frac{\partial b}{\partial y} = \mathbf{1}(y > z) = 1$   $\frac{\partial b}{\partial z} = \mathbf{1}(z > y) = 0$  $b = \max(y, z)$  $f = ab$  $\frac{\partial f}{\partial a} = b = 2$   $\frac{\partial f}{\partial b} = a = 3$ 1  $\mathcal{X}% _{M_{1},M_{2}}^{\alpha,\beta}(\varepsilon)$ + 3 2  $\overline{\mathbf{C}}$ 6  $y$  $\ast$ 2 1  $\mathcal{P}$  $3*1 = 3$ max 3 0  $3 * 0 = 0$ upstream \* local = downstream

 $f(x, y, z) = (x + y) \max(y, z)$ <br>  $x = 1, y = 2, z = 0$ 

Forward prop steps

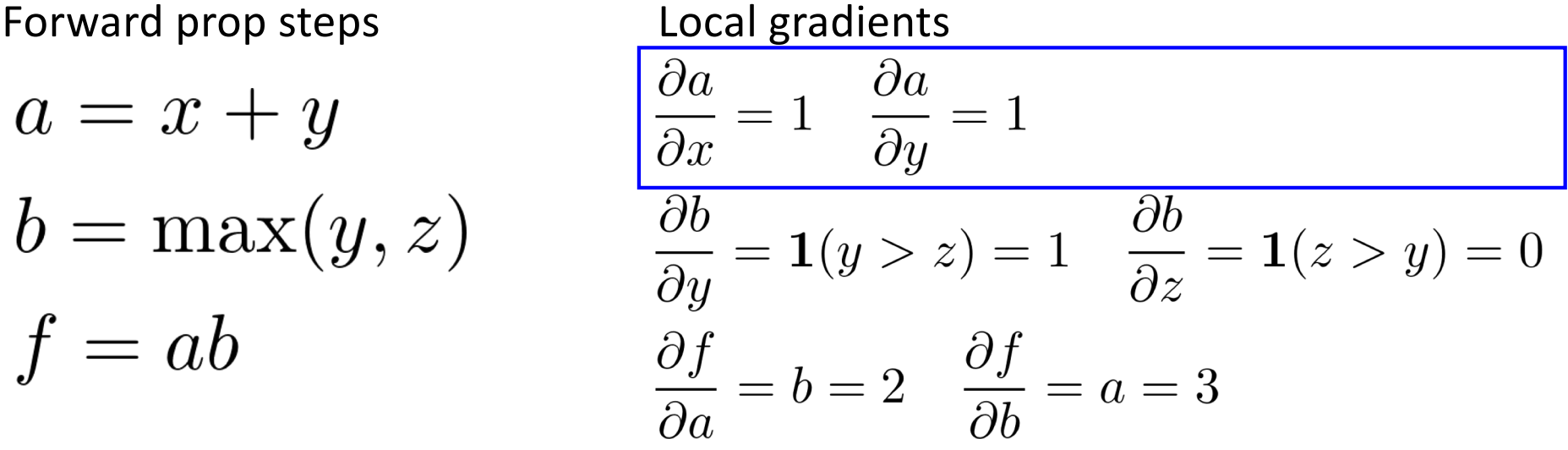

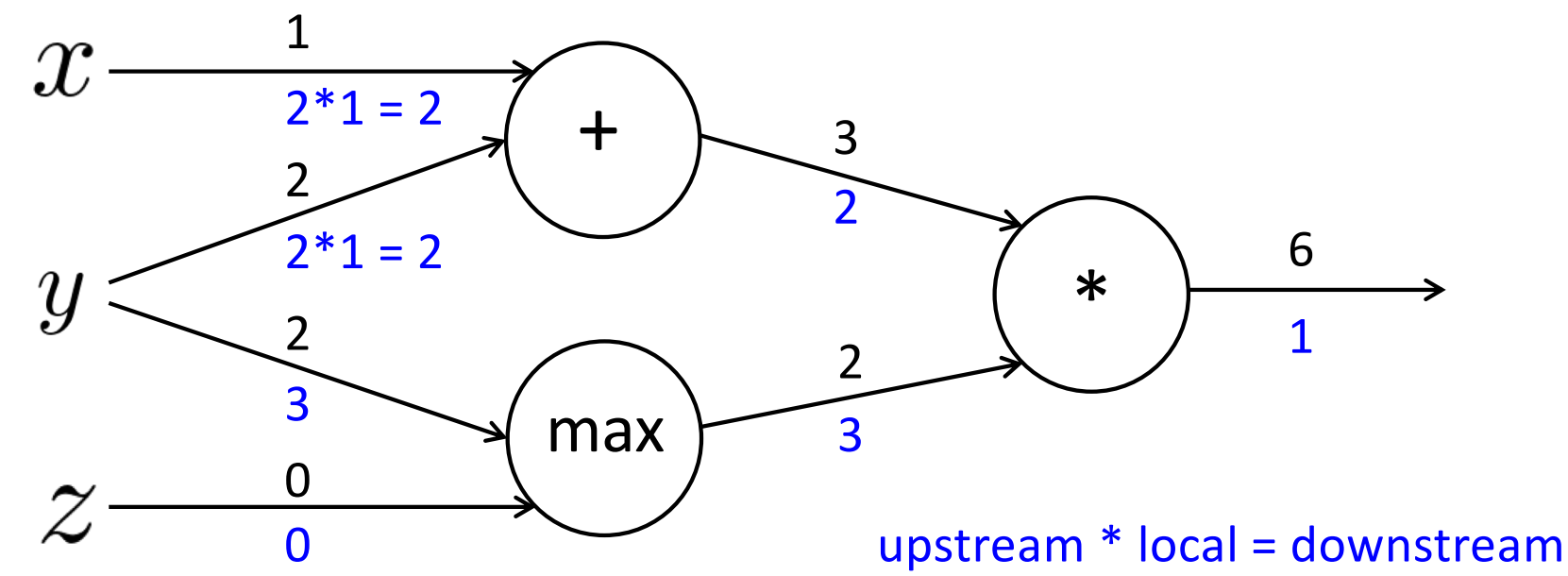

 $f(x, y, z) = (x + y) \max(y, z)$ <br>  $x = 1, y = 2, z = 0$ 

Forward prop steps

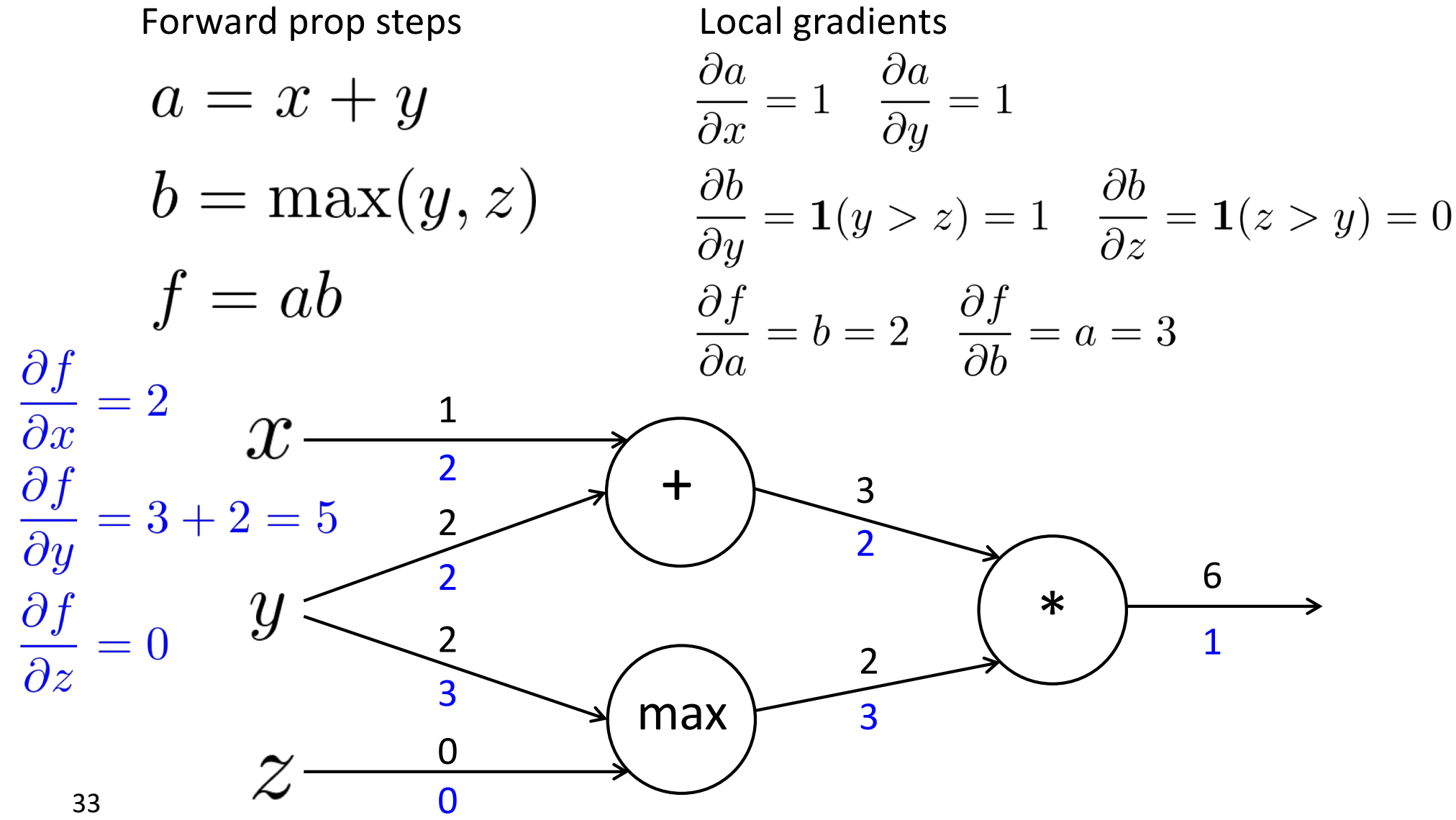

#### **Gradients sum at outward branches**

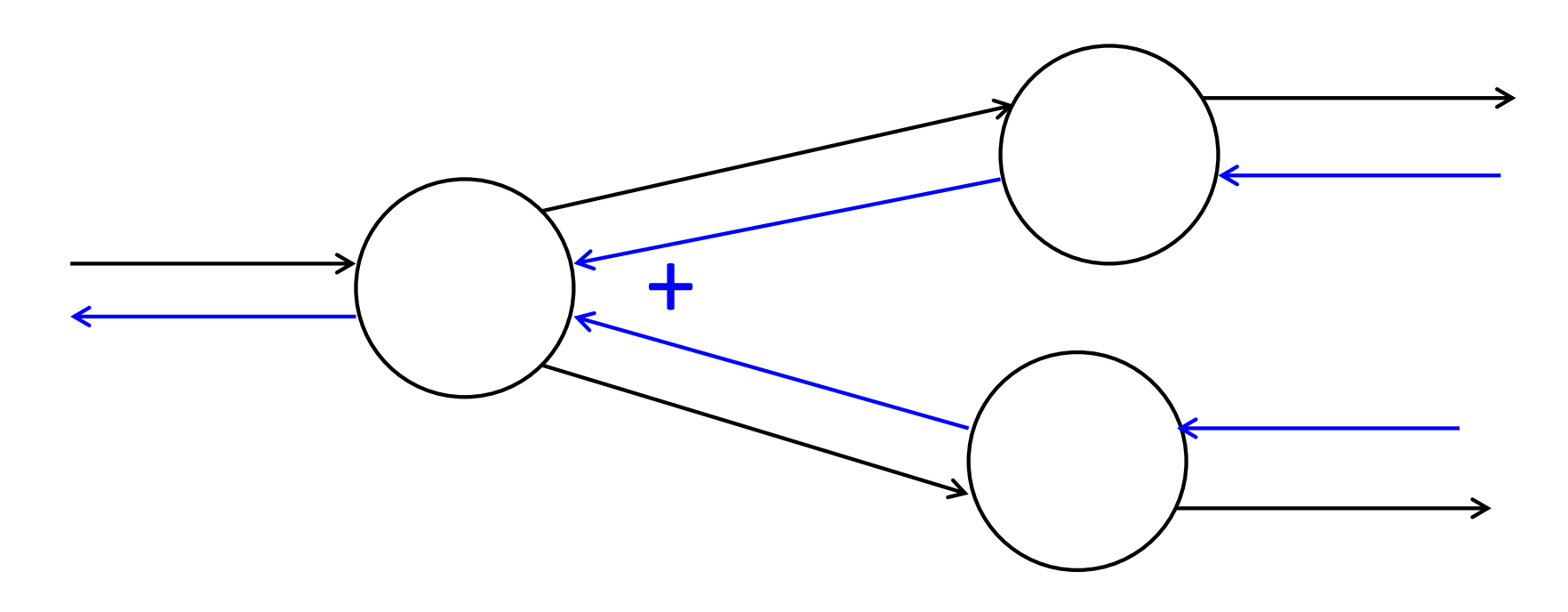

#### **Gradients sum at outward branches**

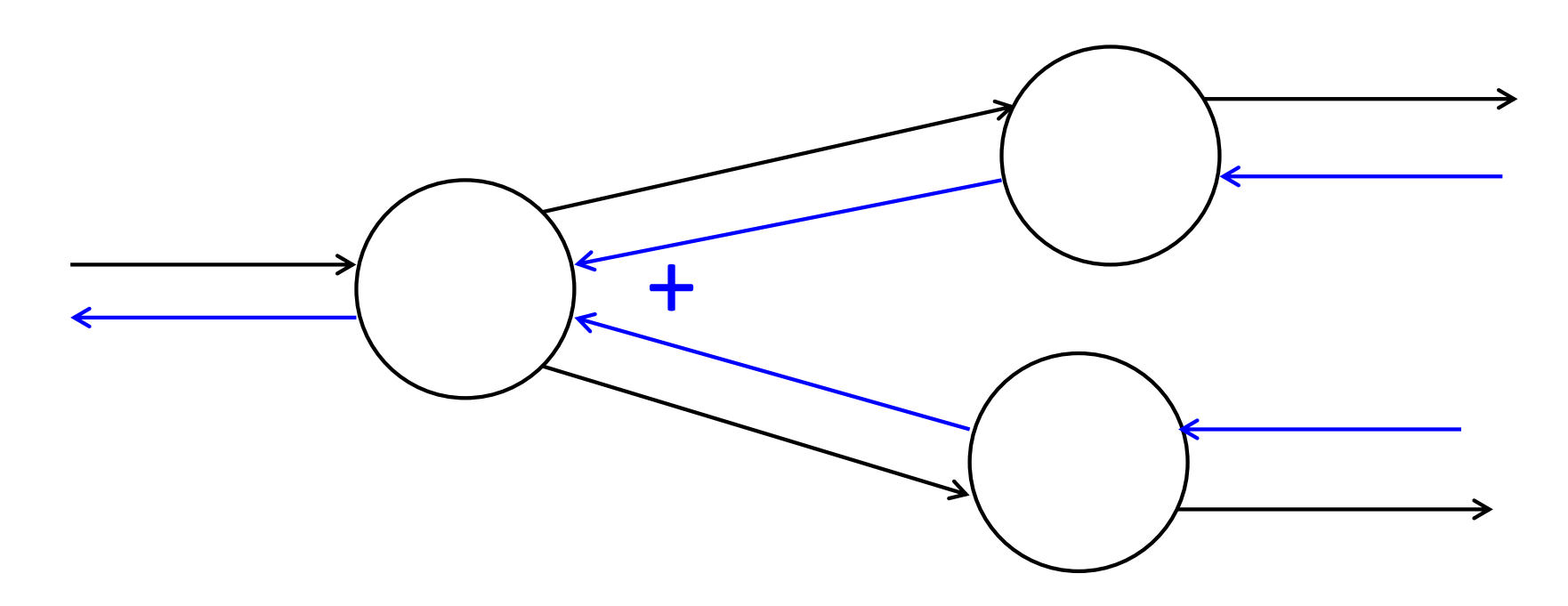

$$
a = x + y
$$
  
\n
$$
b = \max(y, z) \qquad \frac{\partial f}{\partial y} = \frac{\partial f}{\partial a} \frac{\partial a}{\partial y} + \frac{\partial f}{\partial b} \frac{\partial b}{\partial y}
$$

#### **Node Intuitions**

$$
f(x, y, z) = (x + y) \max(y, z)
$$
  

$$
x = 1, y = 2, z = 0
$$

• + "distributes" the upstream gradient

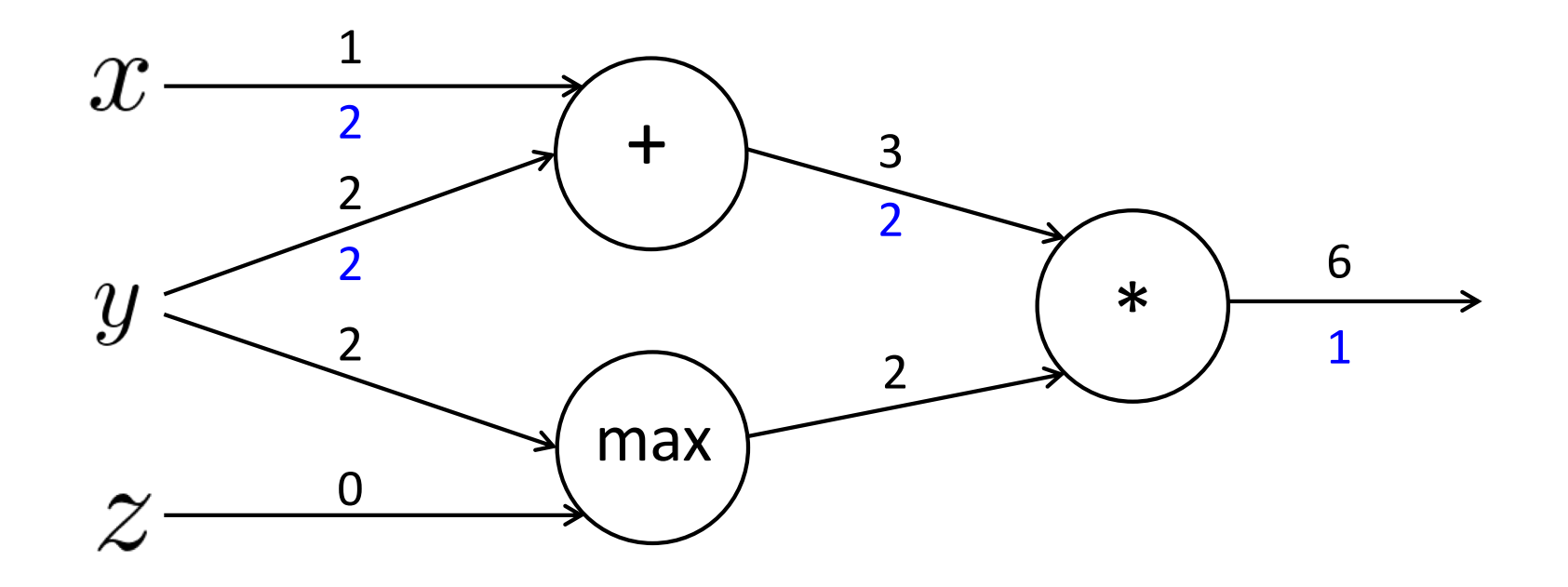

#### **Node Intuitions**

$$
f(x, y, z) = (x + y) \max(y, z)
$$

$$
x = 1, y = 2, z = 0
$$

- + "distributes" the upstream gradient to each summand
- max "routes" the upstream gradient

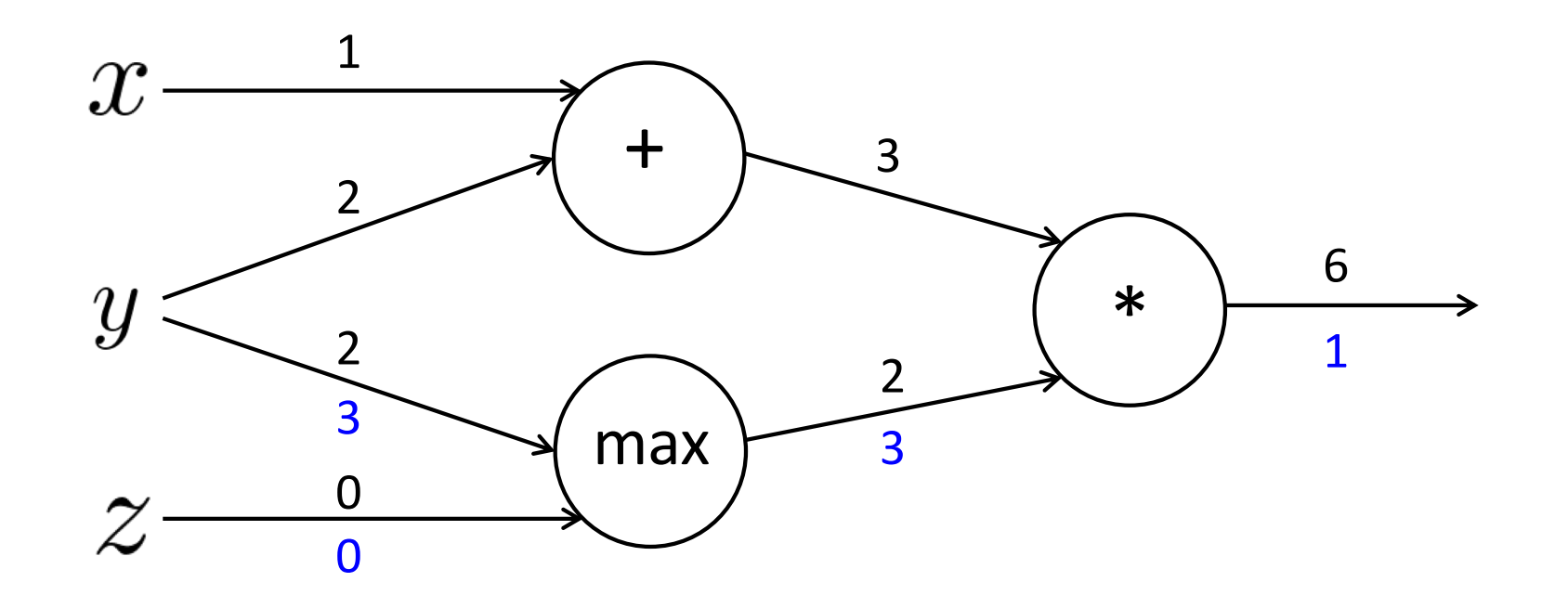

#### **Node Intuitions**

$$
f(x, y, z) = (x + y) \max(y, z)
$$
  

$$
x = 1, y = 2, z = 0
$$

- + "distributes" the upstream gradient
- max "routes" the upstream gradient
- \* "switches" the upstream gradient

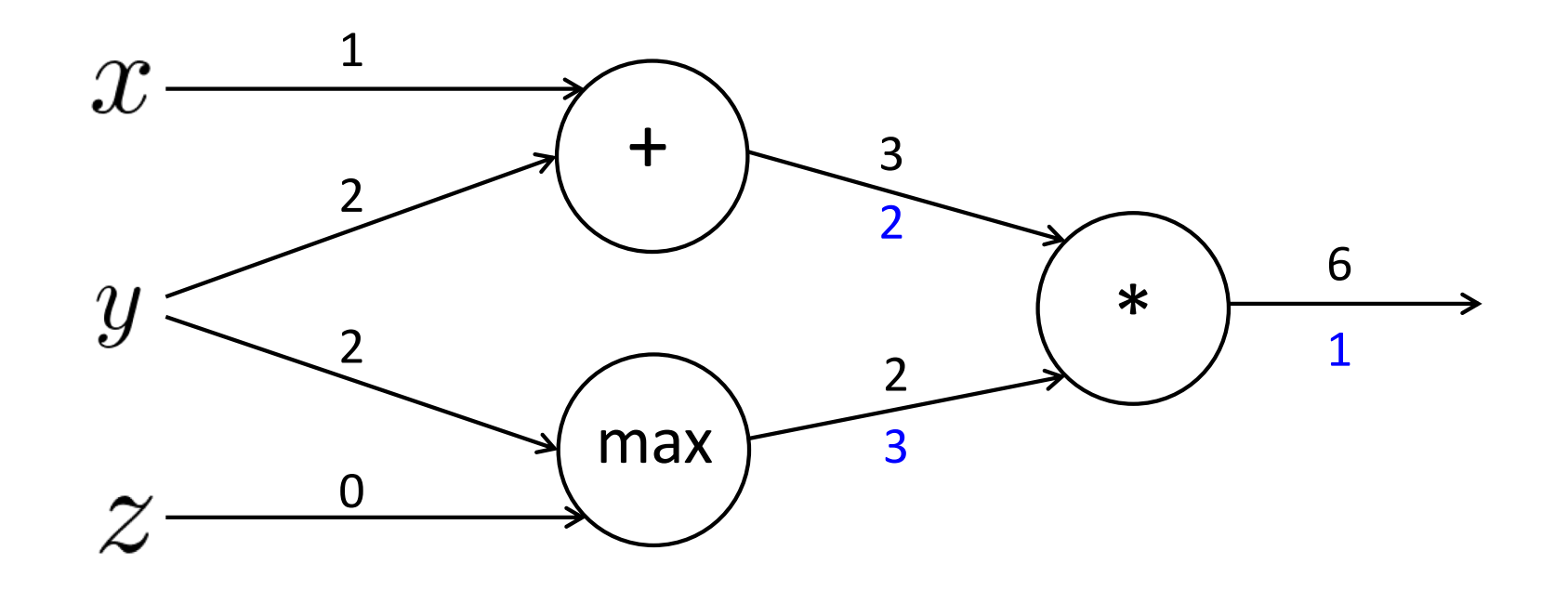

### **Efficiency: compute all gradients at once**

- Incorrect way of doing backprop:
	- First compute  $\frac{\partial s}{\partial \mathbf{b}}$

 $s = \boldsymbol{u}^T \boldsymbol{h}$  $h = f(z)$  $\boldsymbol{z} = \boldsymbol{W}\boldsymbol{x} + \boldsymbol{b}$  $\boldsymbol{x}$  (input)

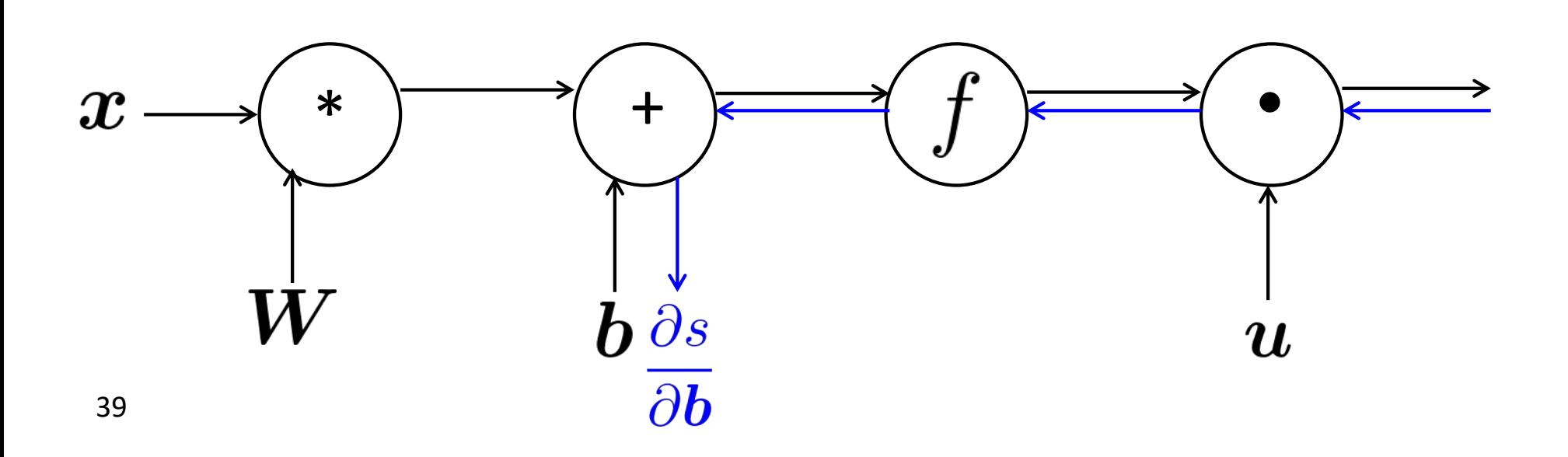

### **Efficiency: compute all gradients at once**

- Incorrect way of doing backprop:
	- Sincu ...,<br>First compute  $\frac{\partial s}{\partial b}$
	- Then independently compute
	- Duplicated computation!

$$
s = \mathbf{u}^T \mathbf{h}
$$

$$
\mathbf{h} = f(\mathbf{z})
$$

$$
\mathbf{z} = \mathbf{W}\mathbf{x} + \mathbf{b}
$$

$$
\mathbf{x} \quad \text{(input)}
$$

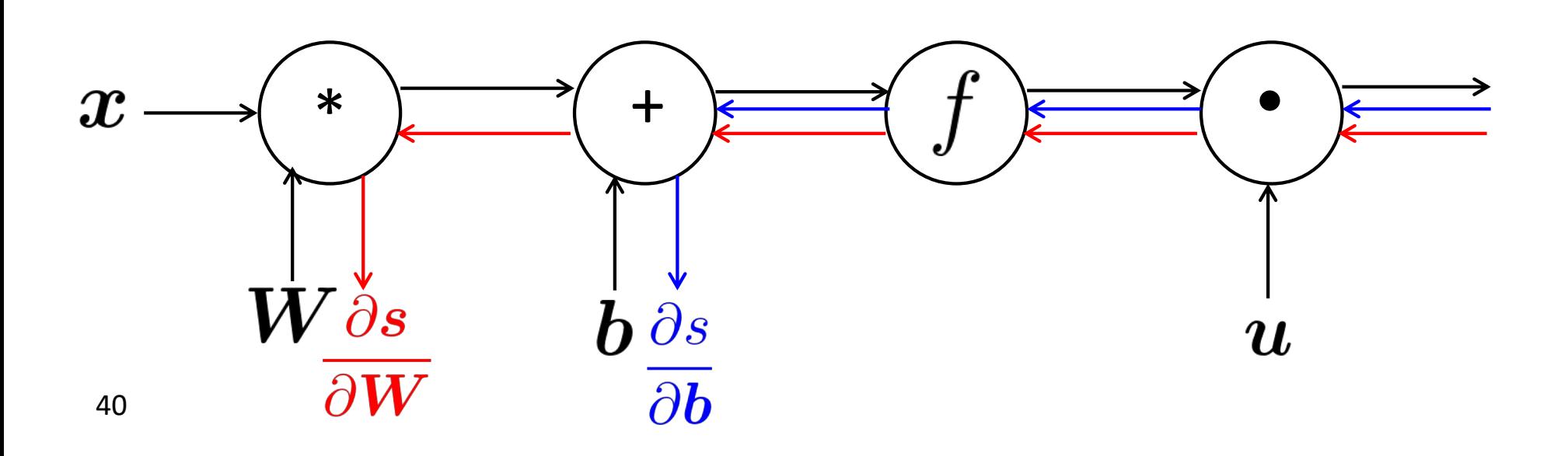

 $\frac{\partial \bm{s}}{\partial \bm{W}}$ 

### **Efficiency: compute all gradients at once**

- Correct way:
	- Compute all the gradients at once
	- Analogous to using  $\delta$  when we computed gradients by hand

 $s = \boldsymbol{u}^T \boldsymbol{h}$  $\mathbf{h} = f(\mathbf{z})$  $\boldsymbol{z} = \boldsymbol{W}\boldsymbol{x} + \boldsymbol{b}$ (input)  $\boldsymbol{x}$ 

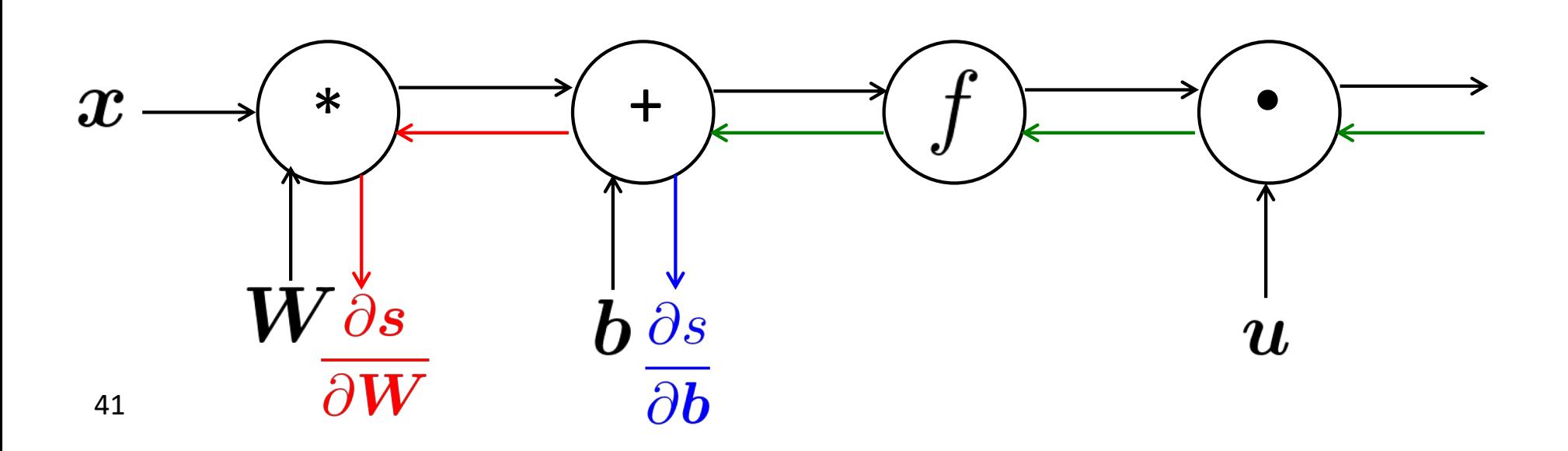

### **Back-Prop in General Computation Graph**

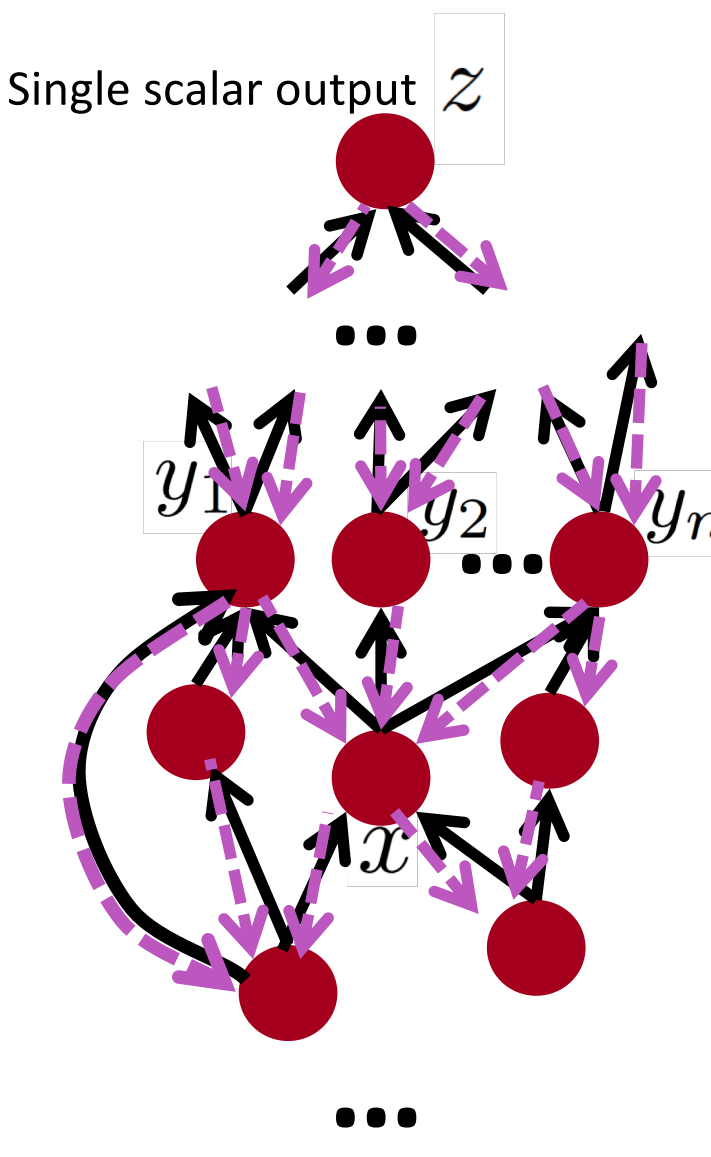

- 1. Fprop: visit nodes in topological sort order
	- Compute value of node given predecessors
- 2. Bprop:
	- initialize output gradient  $= 1$
	- visit nodes in reverse order:
		- Compute gradient wrt each node using gradient wrt successors

$$
\{y_1, y_2, \ldots y_n\}
$$
 = successors of  $x$ 

$$
\frac{\partial z}{\partial x} = \sum_{i=1}^{n} \frac{\partial z}{\partial y_i} \frac{\partial y_i}{\partial x}
$$

Done correctly, big O() complexity of fprop and bprop is **the same**

In general our nets have regular layer-structure and so we can use matrices and Jacobians…

### **Automatic Differentiation**

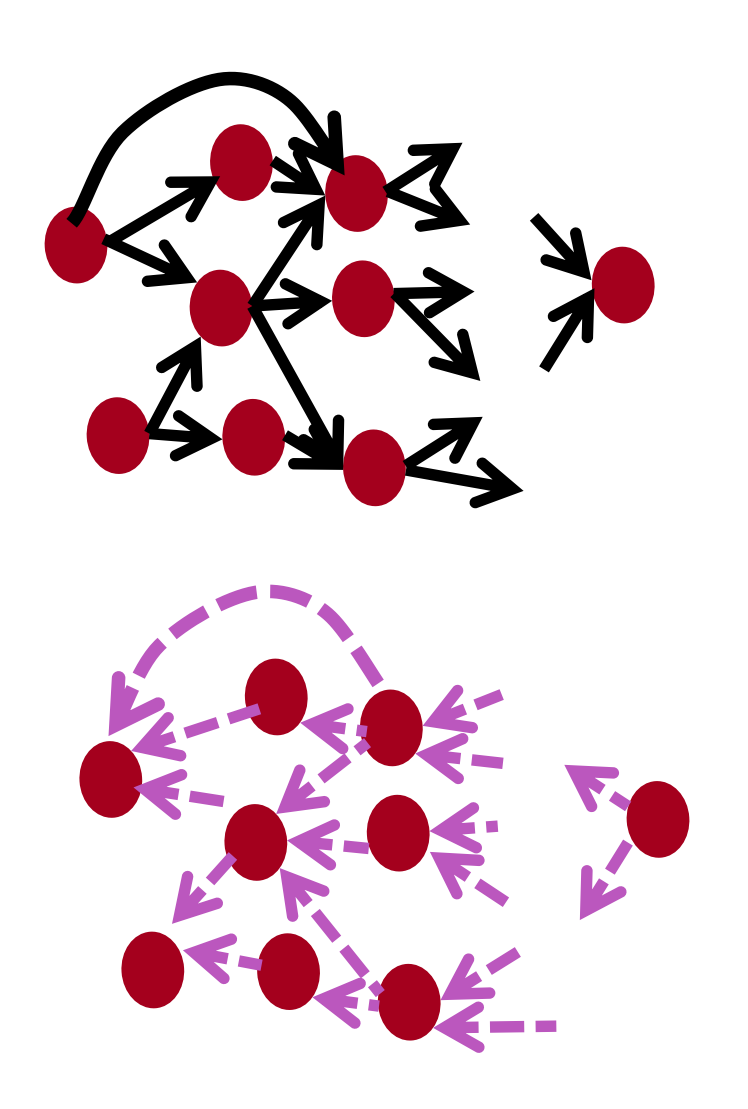

- The gradient computation can be automatically inferred from the symbolic expression of the fprop
- Each node type needs to know how to compute its output and how to compute the gradient wrt its inputs given the gradient wrt its output
- Modern DL frameworks (Tensorflow, PyTorch, etc.) do backpropagation for you but mainly leave layer/node writer to hand-calculate the local derivative

### **Backprop Implementations**

```
class ComputationalGraph(object):
   \#...
   def forward(inputs):
       # 1. [pass inputs to input gates...]
       # 2. forward the computational graph:
       for gate in self.graph.nodes topologically sorted():
            gate.forward()
        return loss # the final gate in the graph outputs the loss
   def backward():
       for gate in reversed(self.graph.nodes_topologically_sorted()):
            gate.backward() # little piece of backprop (chain rule applied)
        return inputs gradients
```
### **Implementation: forward/backward API**

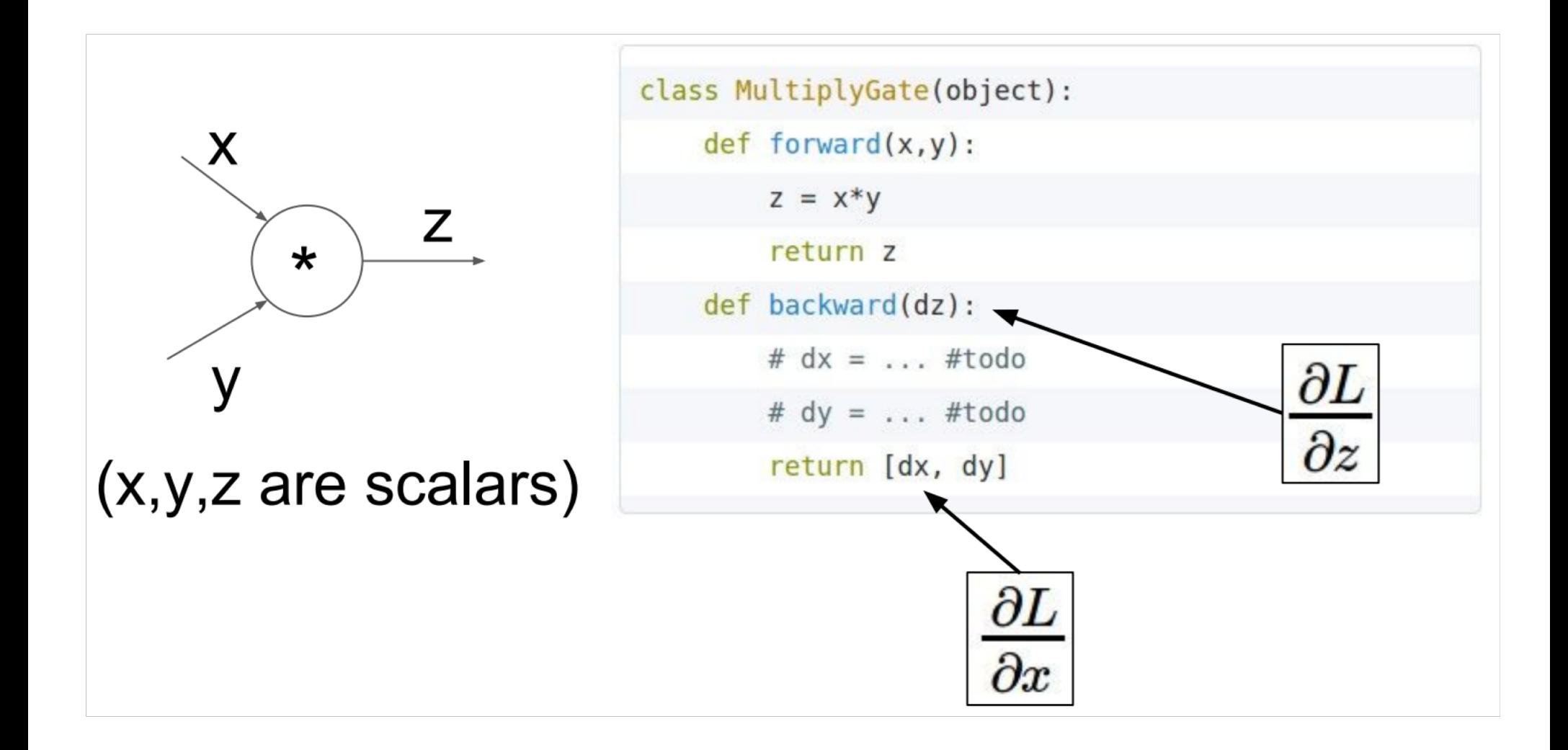

### **Implementation: forward/backward API**

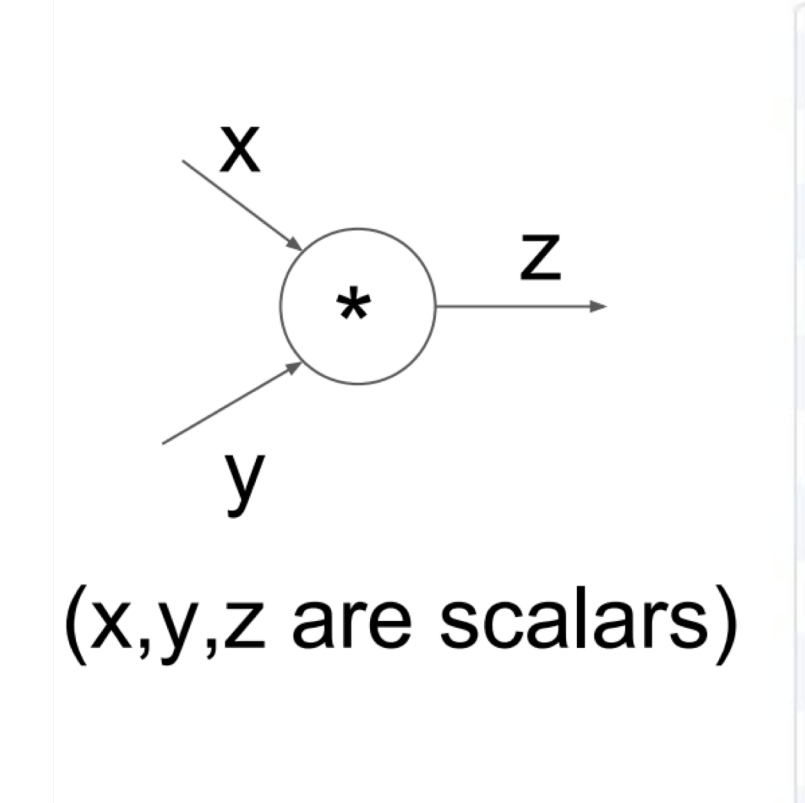

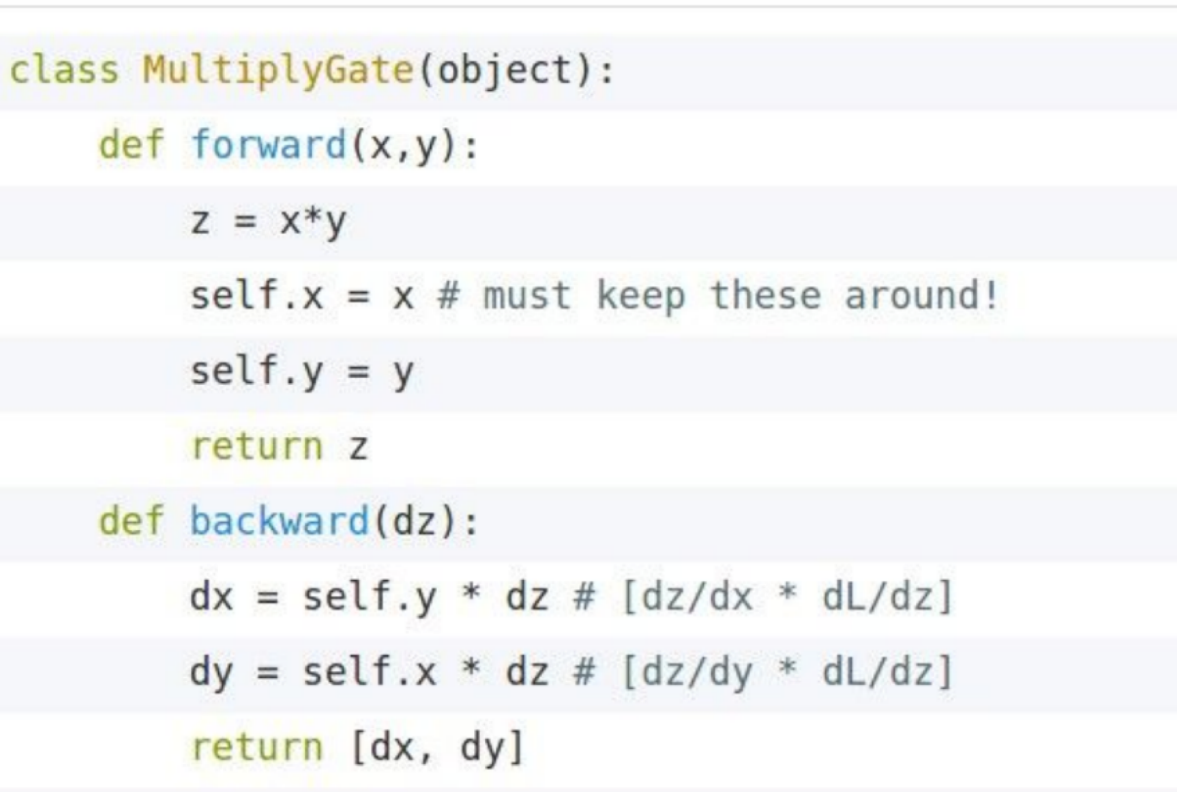

### **Gradient checking: Numeric Gradient**

- For small *h* (≈ 1e-4),  $f'(x) \approx \frac{f(x+h) f(x-h)}{2h}$
- Easy to implement correctly
- But approximate and **very** slow:
	- Have to recompute *f* for **every parameter** of our model
- Useful for checking your implementation
	- In the old days when we hand-wrote everything, it was key to do this everywhere.
	- Now much less needed, when throwing together layers

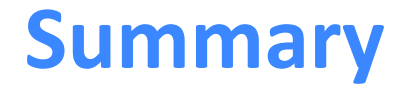

• We've mastered the core technology of neural nets!!!

- Backpropagation: recursively apply the chain rule along computation graph
	- $[downstream$  gradient $] = [upstream$  gradient  $] \times [local$  gradient $]$
- Forward pass: compute results of operations and save intermediate values
- Backward pass: apply chain rule to compute gradients

## **Why learn all these details about gradients?**

- Modern deep learning frameworks compute gradients for you
- But why take a class on compilers or systems when they are implemented for you?
	- Understanding what is going on under the hood is useful!
- Backpropagation doesn't always work perfectly.
	- Understanding why is crucial for debugging and improving models
	- See Karpathy article (in syllabus):
		- https://medium.com/@karpathy/yes-you-should-understandbackprop-e2f06eab496b
	- Example in future lecture: exploding and vanishing gradients

#### **3. We have models with many params! Regularization!**

• Really a full loss function in practice includes **regularization** over all parameters  $\theta$ , e.g., L2 regularization:

$$
J(\theta) = \frac{1}{N} \sum_{i=1}^{N} -\log \left( \frac{e^{f_{y_i}}}{\sum_{c=1}^{C} e^{f_c}} \right) + \lambda \sum_{k} \theta_k^2
$$

Regularization (largely) prevents overfitting when we have a lot of features (or later a very powerful/deep model, ++)

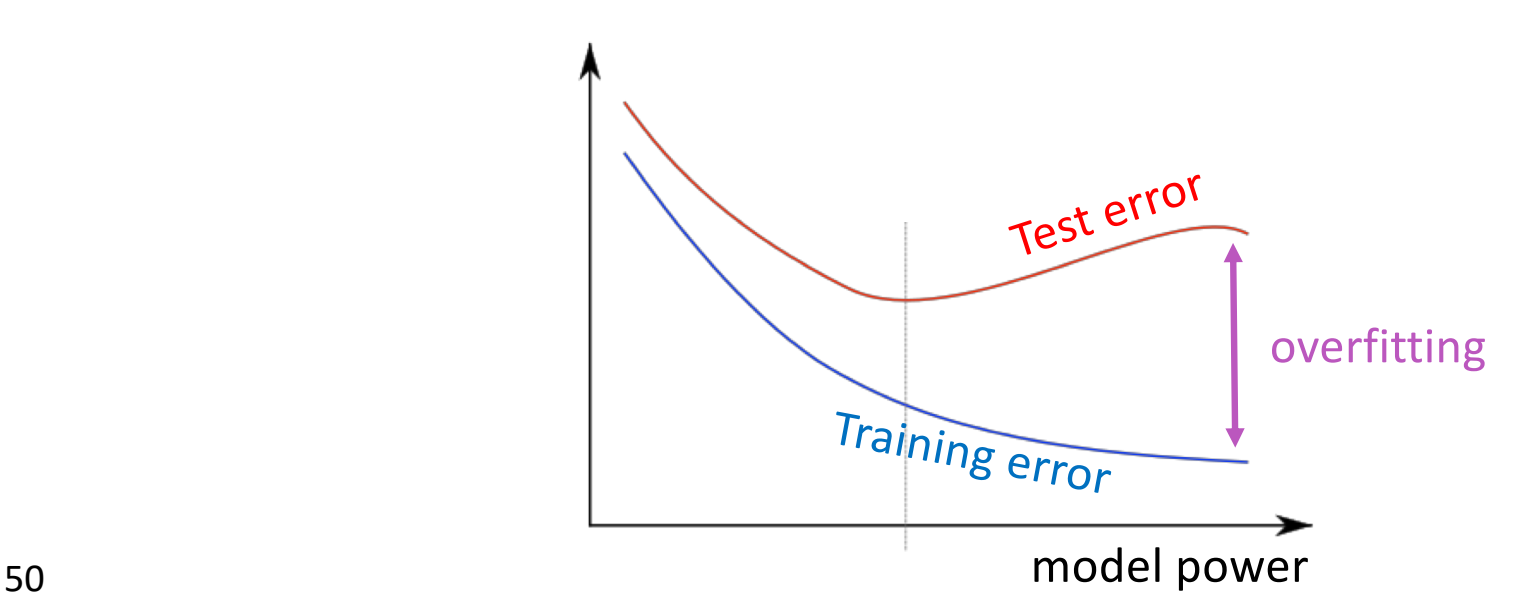

### **"Vectorization"**

• E.g., looping over word vectors versus concatenating them all into one large matrix and then multiplying the softmax weights with that matrix

```
from numpy import random
N = 500 # number of windows to classify
d = 300 # dimensionality of each window
C = 5 # number of classes
W = random.random(C, d)wordvectors list = [random.rand(d, 1) for i in range(N)]
wordvectors_one_matrix = random.rand(d, N)
%timeit [W.dot(wordvectors_list[i]) for i in range(N)]
&timeit W.dot(wordvectors one matrix)
```
- 1000 loops, best of 3: **639 µs** per loop
	- 10000 loops, best of 3: **53.8 µs** per loop

#### **"Vectorization"**

```
from numpy import random
N = 500 # number of windows to classify
d = 300 # dimensionality of each window
C = 5 # number of classes
W = random.random(C, d)wordvectors list = [random.random(d, 1) for i in range(N)]wordvectors one matrix = random.rand(d, N)
&timeit [W.dot(wordvectors list[i]) for i in range(N)]
&timeit W.dot(wordvectors_one_matrix)
```
- The  $(10x)$  faster method is using a C x N matrix
- Always try to use vectors and matrices rather than for loops!
- You should speed-test your code a lot too!!
- tl;dr: Matrices are awesome!!!

### **Non-linearities: The starting points**

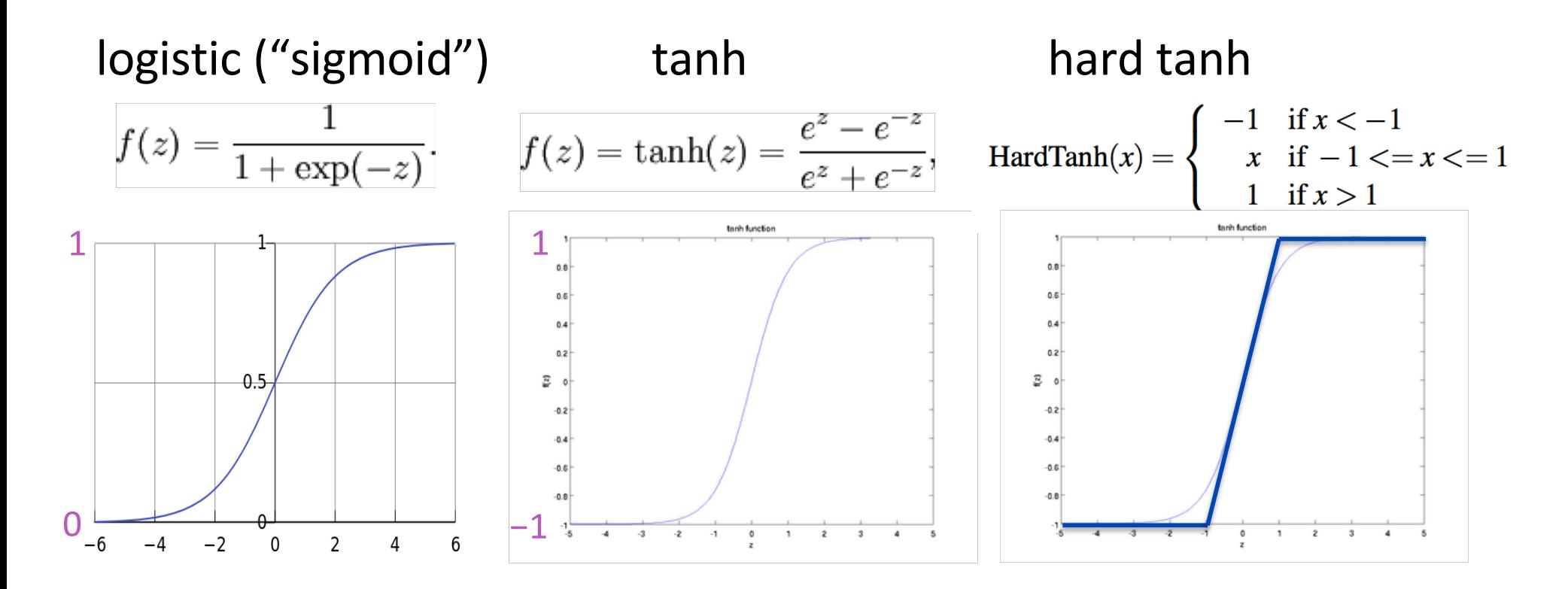

tanh is just a rescaled and shifted sigmoid (2  $\times$  as steep, [-1,1]):  $tanh(z) = 2logistic(2z) - 1$ 

Both logistic and tanh are still used in particular uses, but are no longer the defaults for making deep networks

### **Non-linearities: The new world order**

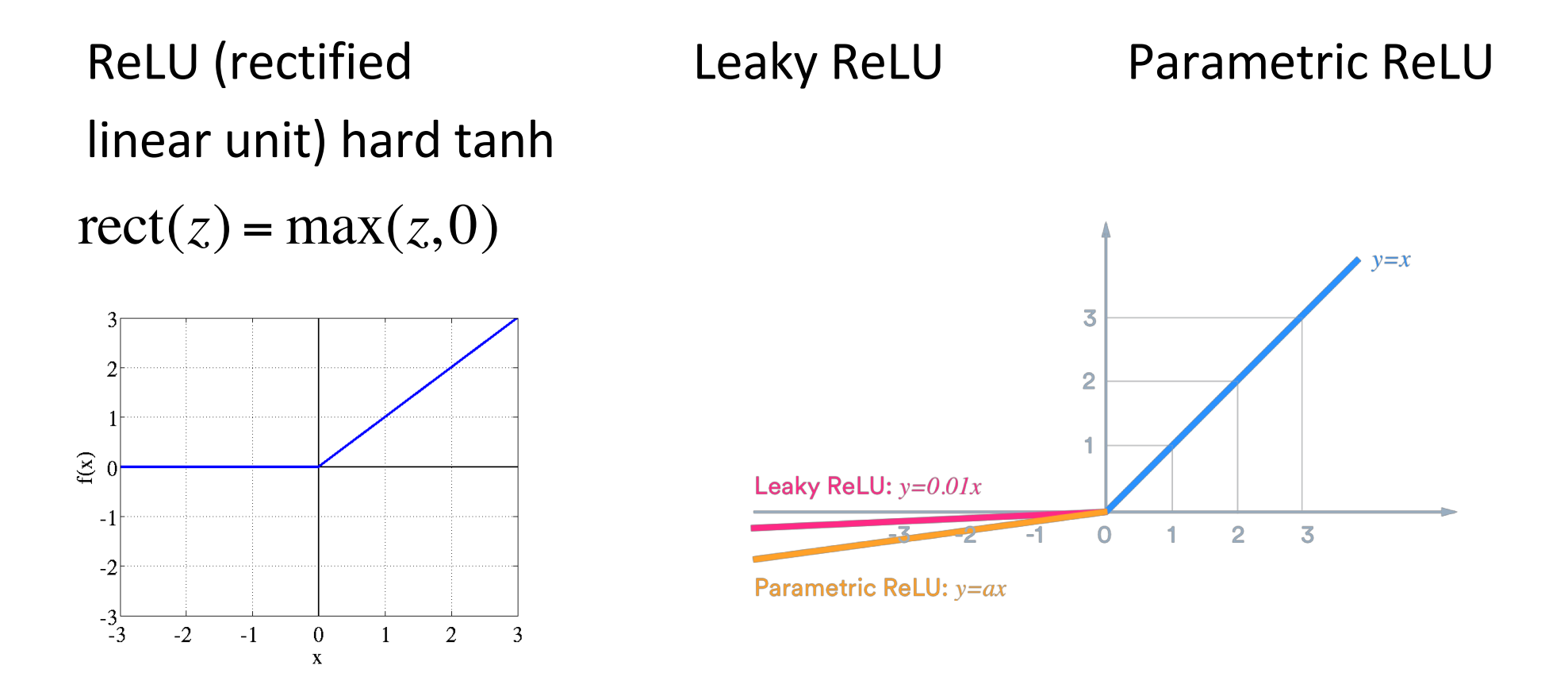

• For building a feed-forward deep network, the first thing you should try is ReLU — it trains quickly and performs well due to good gradient backflow

#### **Parameter Initialization**

- You normally must initialize weights to small random values
	- To avoid symmetries that prevent learning/specialization
- Initialize hidden layer biases to 0 and output (or reconstruction) biases to optimal value if weights were 0 (e.g., mean target or inverse sigmoid of mean target)
- Initialize **all other weights** ~ Uniform(–*r*, *r*), with *r* chosen so numbers get neither too big or too small
- Xavier initialization has variance inversely proportional to fan-in  $n_{in}$  (previous layer size) and fan-out  $n_{out}$  (next layer size):

$$
\text{Var}(W_i) = \frac{2}{n_{\text{in}}+n_{\text{out}}}
$$

### **Optimizers**

- Usually, plain SGD will work just fine
	- However, getting good results will often require hand-tuning the learning rate (next slide)
- For more complex nets and situations, or just to avoid worry, you often do better with one of a family of more sophisticated "adaptive" optimizers that scale the parameter adjustment by an accumulated gradient.
	- These models give per-parameter learning rates
		- Adagrad
		- RMSprop
		- Adam  $\leftarrow$  A fairly good, safe place to begin in many cases
		- SparseAdam
		- …

#### **Learning Rates**

- You can just use a constant learning rate. Start around *Ir* = 0.001?
	- It must be order of magnitude right try powers of 10
		- Too big: model may diverge or not converge
		- Too small: your model may not have trained by the deadline
- Better results can generally be obtained by allowing learning rates to decrease as you train
	- By hand: halve the learning rate every *k* epochs
		- An epoch = a pass through the data (shuffled or sampled)
	- By a formula:  $lr = lr_0e^{-kt}$ , for epoch t
	- There are fancier methods like cyclic learning rates (q.v.)
- Fancier optimizers still use a learning rate but it may be an initial rate that the optimizer shrinks – so may be able to start high